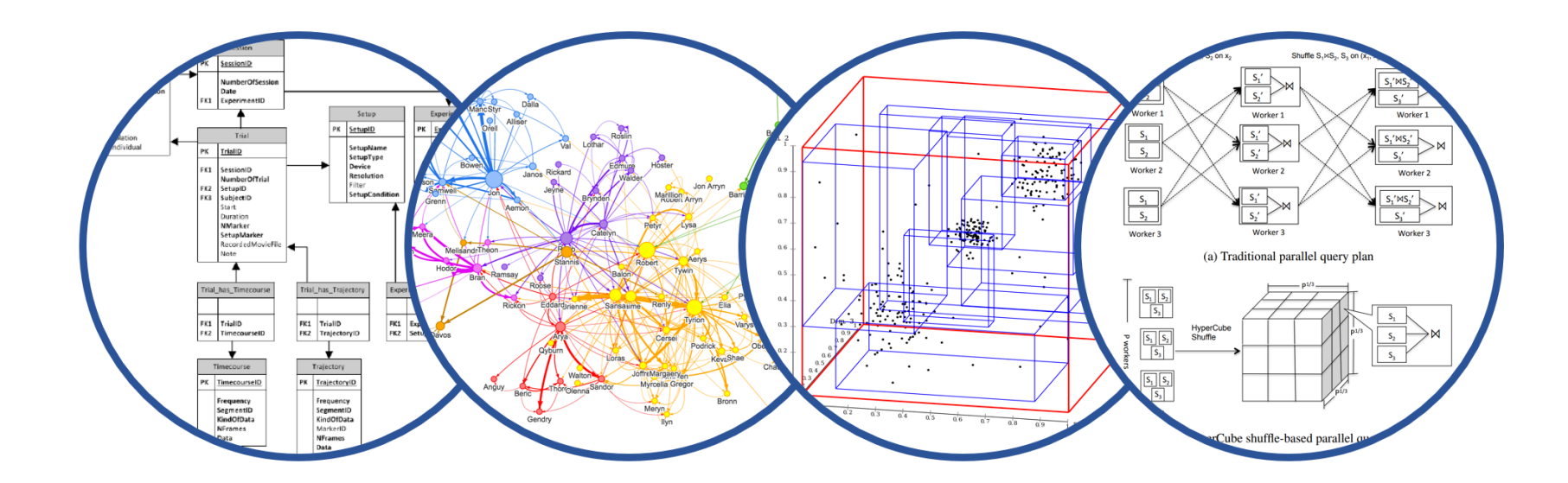

# Database System Internals Join Algorithms (cont.)

Paul G. Allen School of Computer Science and Engineering University of Washington, Seattle

April 19, 2021 1 CSE 444 - Spring 2021

#### Summary of External Join Algorithms

- $\blacktriangleright$  Block Nested Loop: B(S) + B(R)\*B(S)/(M-1)
- Index Join:  $B(R) + T(R)B(S)/V(S,a)$ (unclustered)
- § Merge Join: 3B(R)+3B(S)
	- $B(R) + B(S) \leq M^2$
- Partitioned Hash Join: (coming up next)

#### ■ Partition R it into k buckets:  $R_1, R_2, R_3, ..., R_k$

#### ■ Partition R it into k buckets:  $R_1, R_2, R_3, \ldots, R_k$

#### ■ Assuming  $B(R_1)=B(R_2)=...=B(R_k)$ , we have  $B(R_i) = B(R)/k$ , for all i

■ Partition R it into k buckets:  $R_1, R_2, R_3, \ldots, R_k$ 

■ Assuming  $B(R_1)=B(R_2)=...=B(R_k)$ , we have  $B(R_i) = B(R)/k$ , for all i

Goal: each  $R_i$  should fit in main memory:  $B(R_i) \leq M$ 

■ Partition R it into k buckets:  $R_1, R_2, R_3, \ldots, R_k$ 

■ Assuming  $B(R_1)=B(R_2)=...=B(R_k)$ , we have  $B(R_i) = B(R)/k$ , for all i

Goal: each  $R_i$  should fit in main memory:  $B(R_i) \leq M$ 

How do we choose k?

#### Partitioned Hash Algorithms

 $\blacksquare$  We choose k = M-1 Each bucket has size approx.  $B(R)/(M-1) \approx B(R)/M$ 

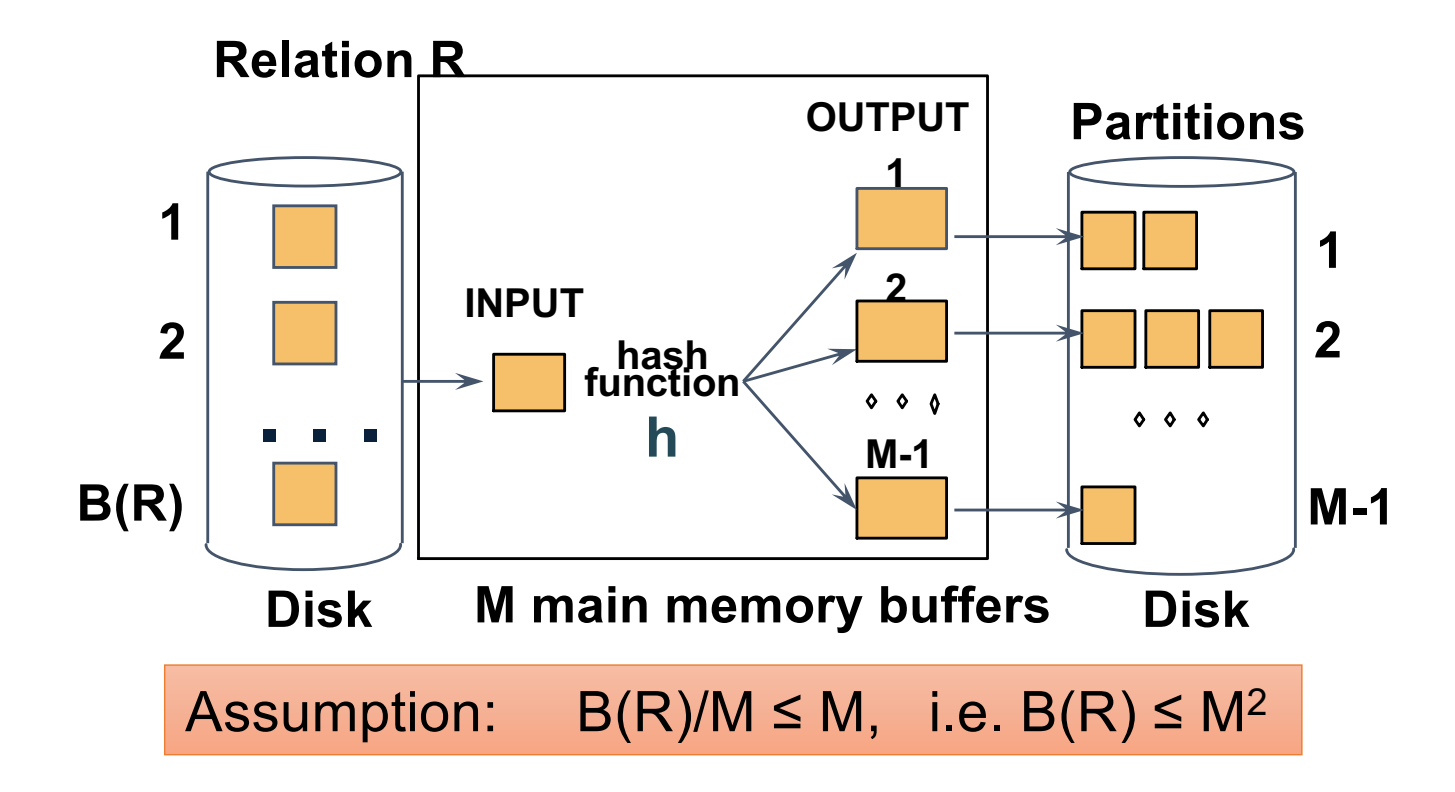

# Partitioned Hash Algorithms

• We choose  $k = M-1$  Each bucket has size approx.  $B(R)/(M-1) \approx B(R)/M$ 

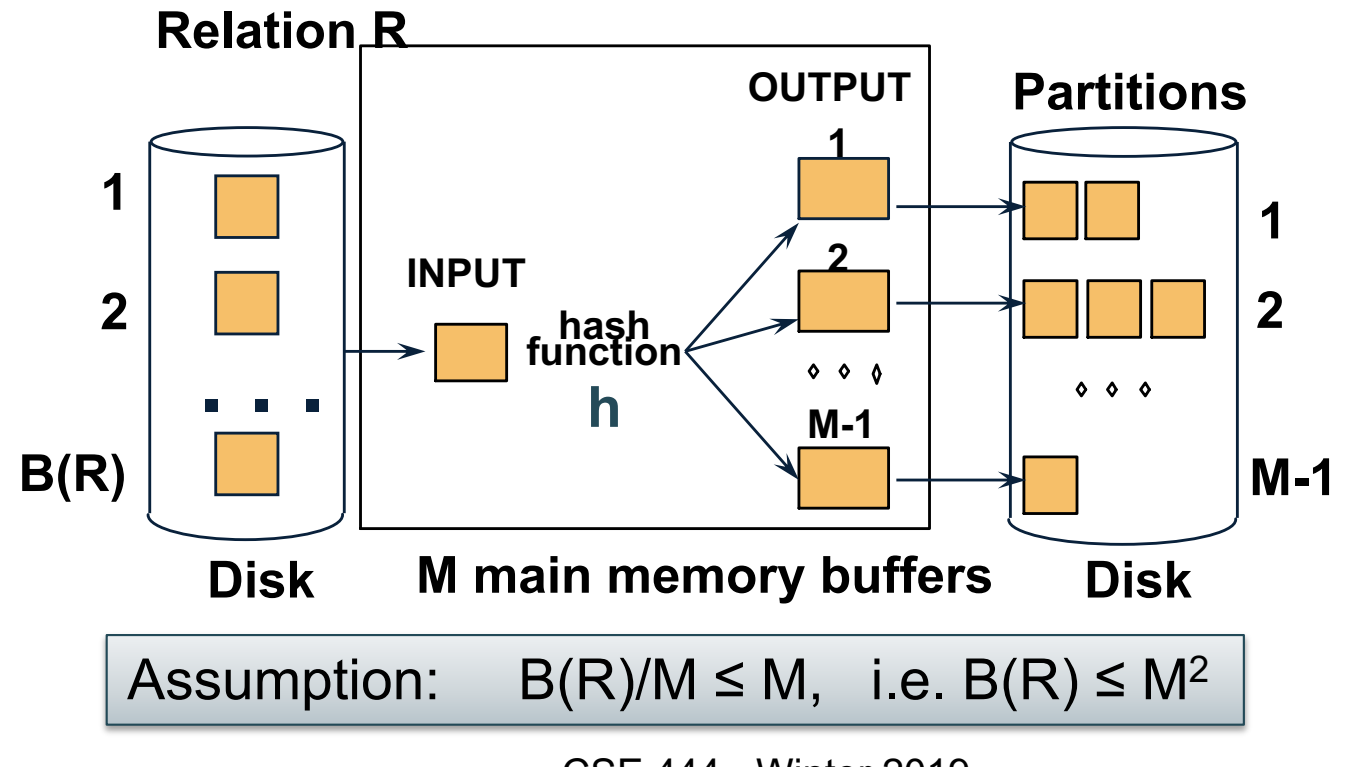

#### Partitioned Hash Join (Grace-Join)

#### $R \bowtie S$

Note: partitioned hash-join is sometimes called *grace-join*

#### Partitioned Hash Join (Grace-Join)

 $R \bowtie S$ 

- $\blacksquare$  Step 1:
	- Hash S into M-1 buckets
	- Send all buckets to disk
- § Step 2
	- Hash R into M-1 buckets
	- Send all buckets to disk
- § Step 3
	- Join every pair of buckets

Note: grace-join is also called *partitioned hash-join*

**Step 1:** Read relation S one page at a time and hash into M-1 (=4 buckets)

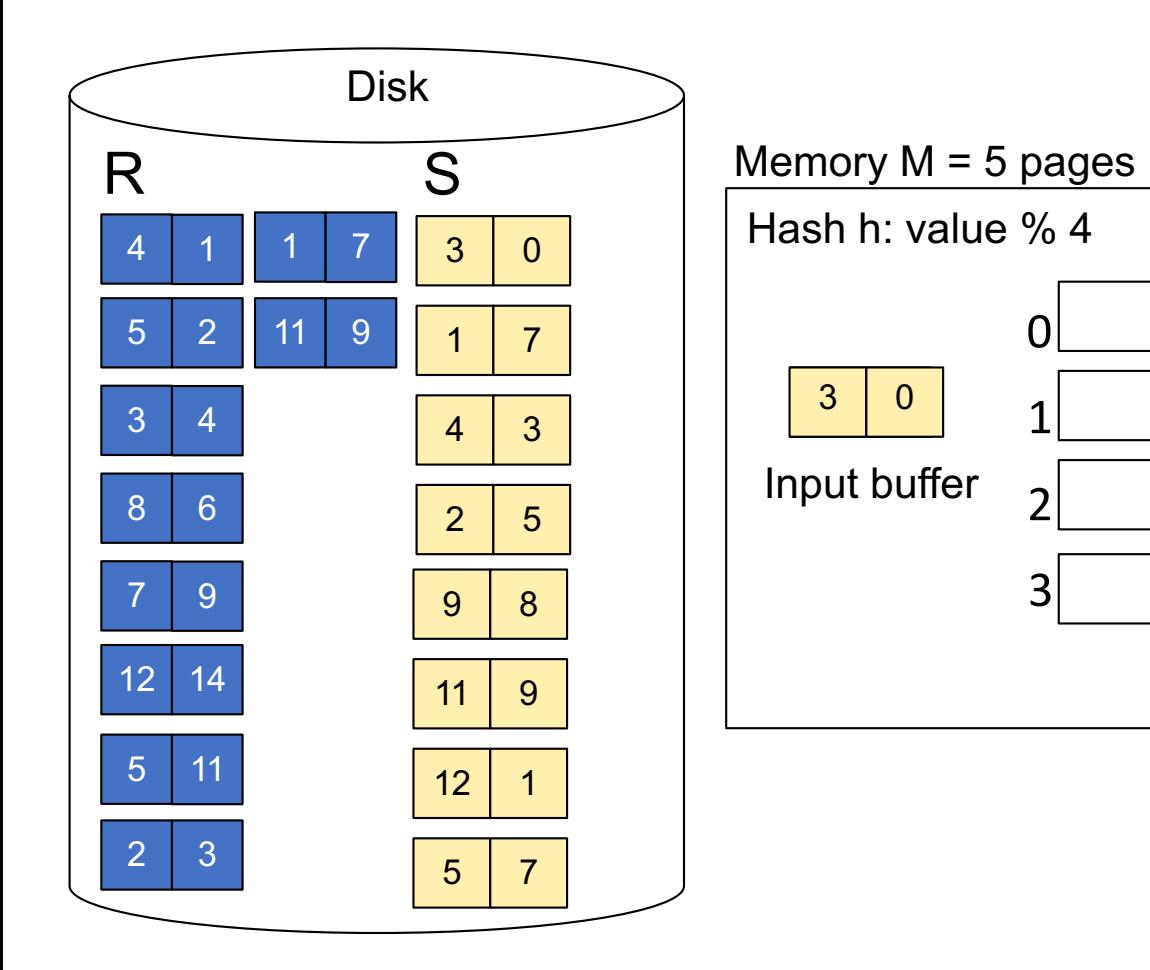

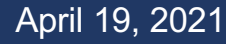

**Step 1:** Read relation S one page at a time and hash into the 4 buckets

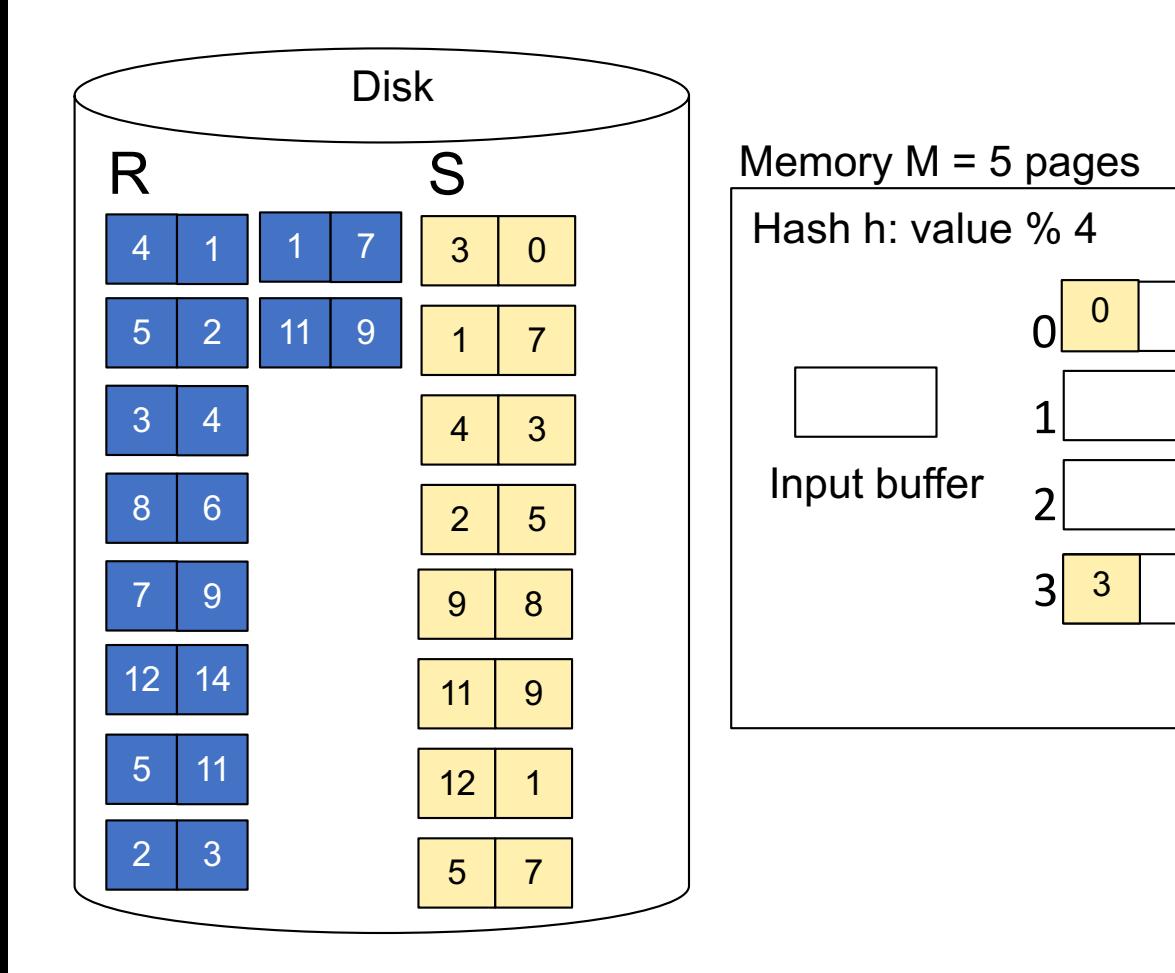

**Step 1:** Read relation S one page at a time and hash into the 4 buckets

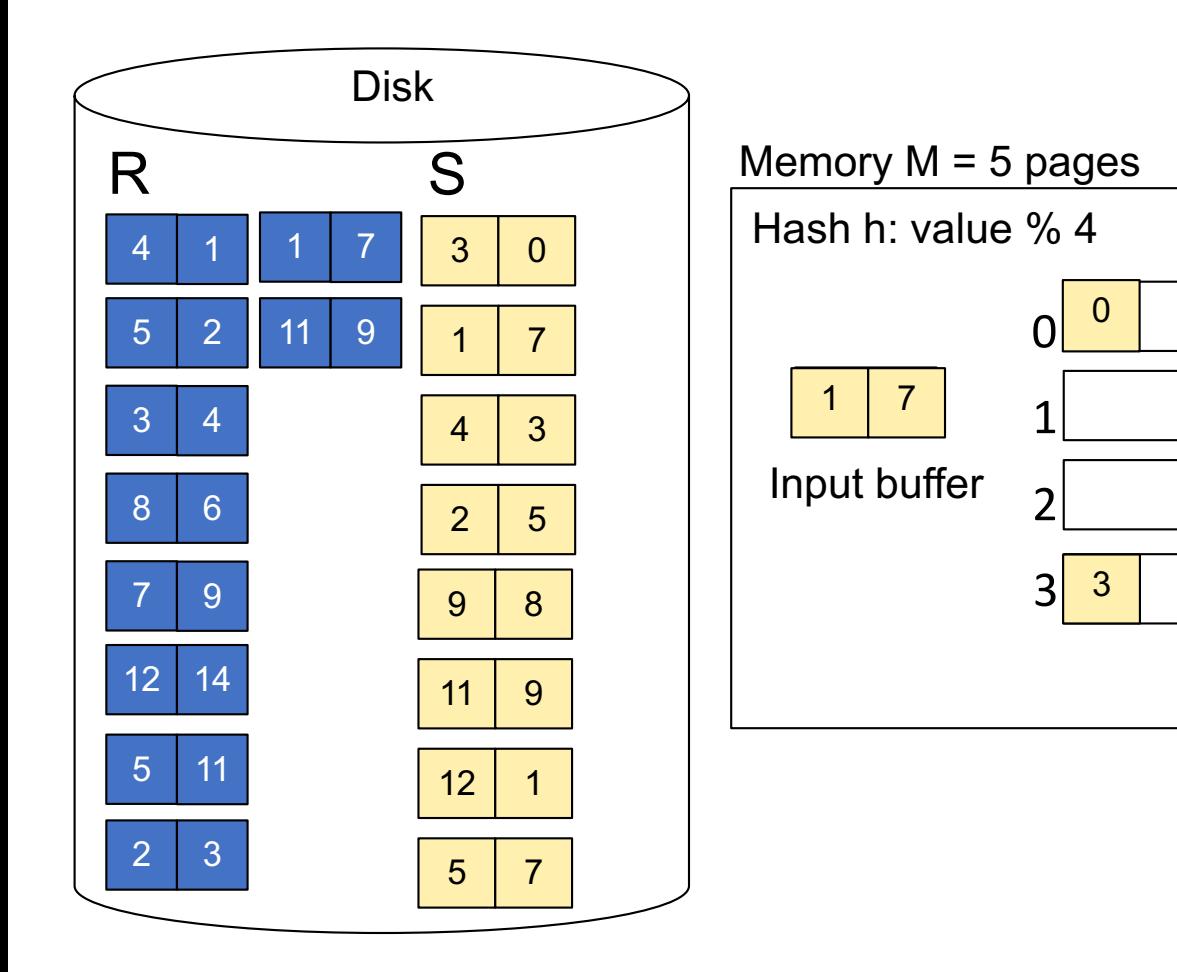

April 19, 2021

**Step 1:** Read relation S one page at a time and hash into the 4 buckets

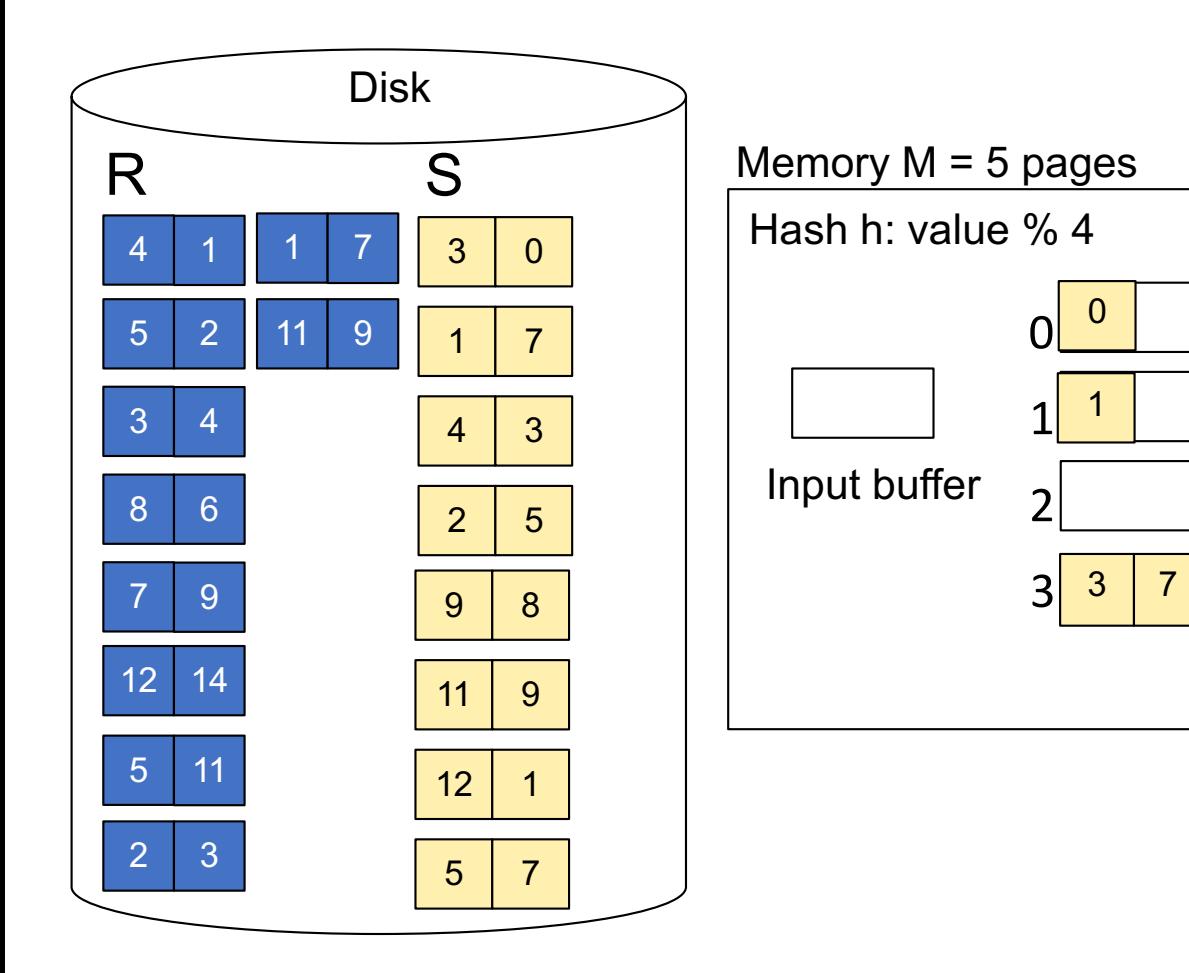

**Step 1:** Read relation S one page at a time and hash into the 4 buckets

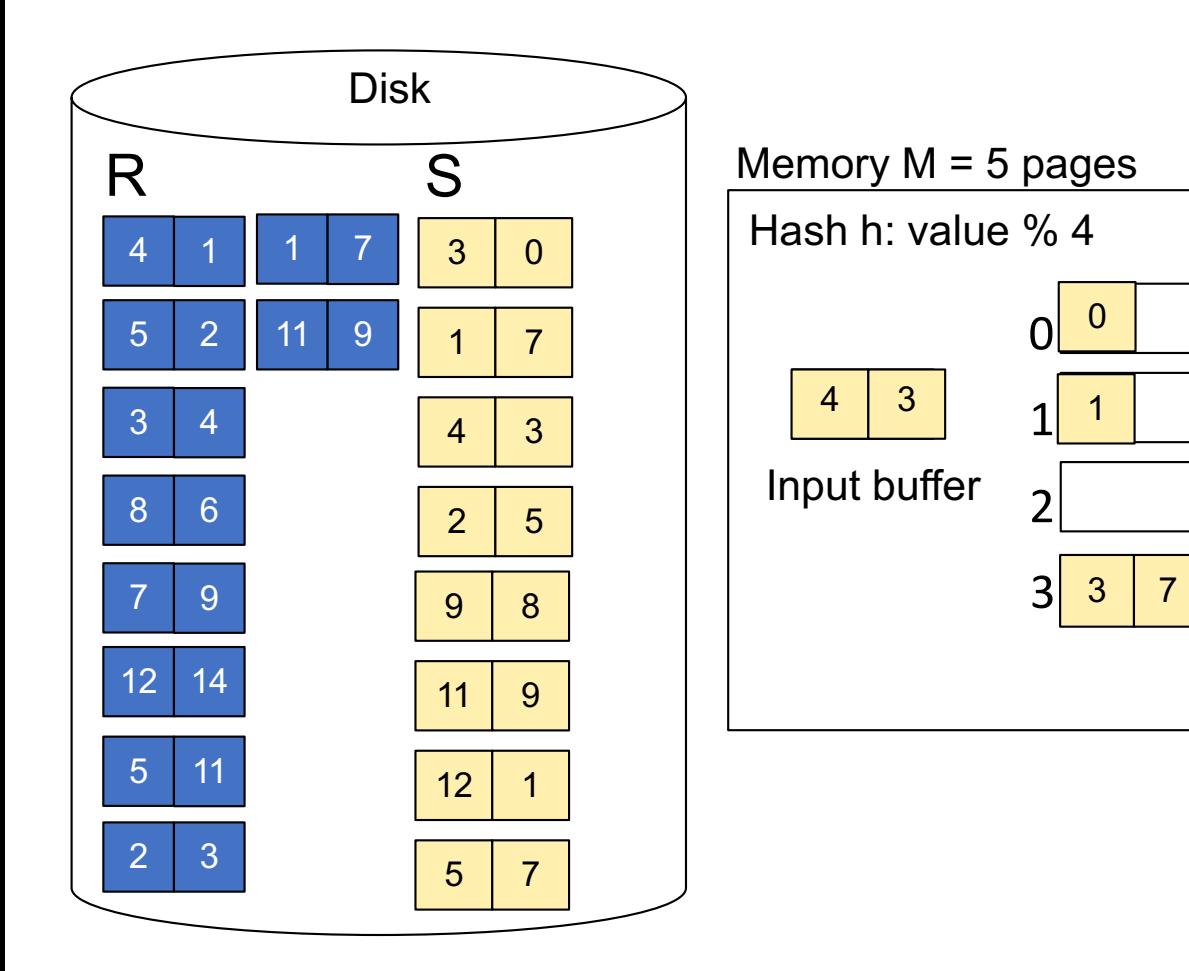

**Step 1:** Read relation S one page at a time and hash into the 4 buckets When a bucket fills up, flush it to disk

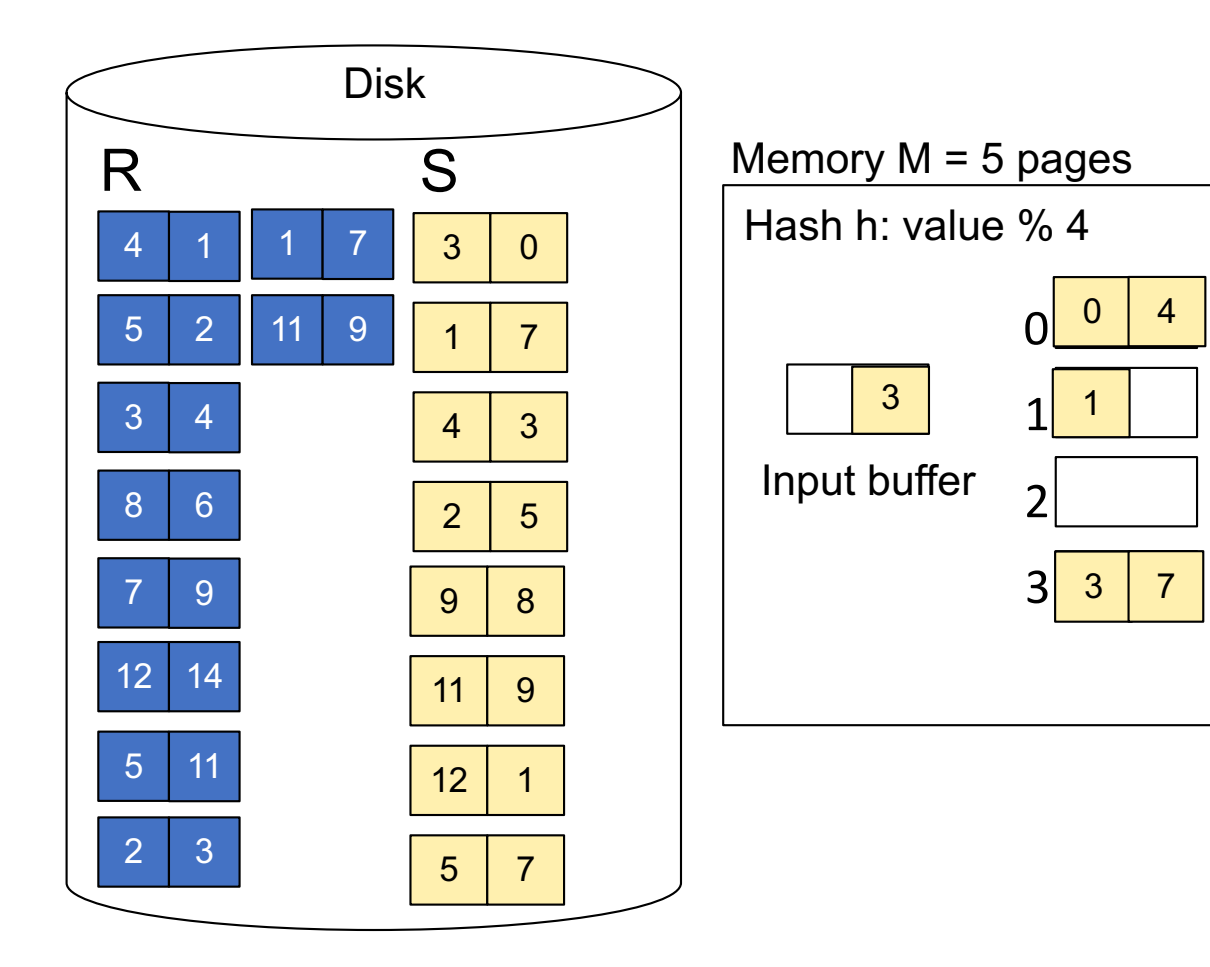

**Step 1:** Read relation S one page at a time and hash into the 4 buckets When a bucket fills up, flush it to disk

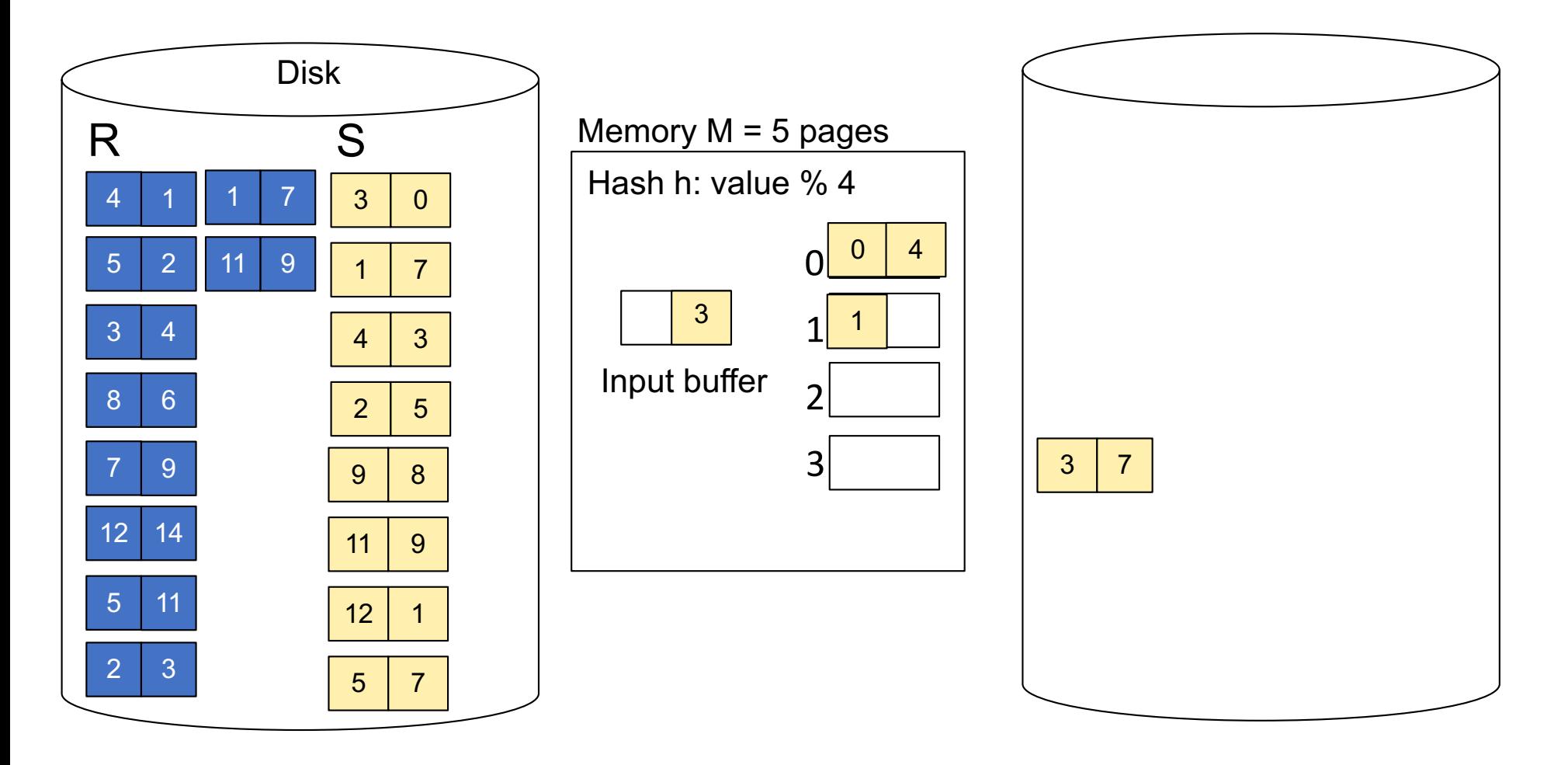

**Step 1:** Read relation S one page at a time and hash into the 4 buckets When a bucket fills up, flush it to disk

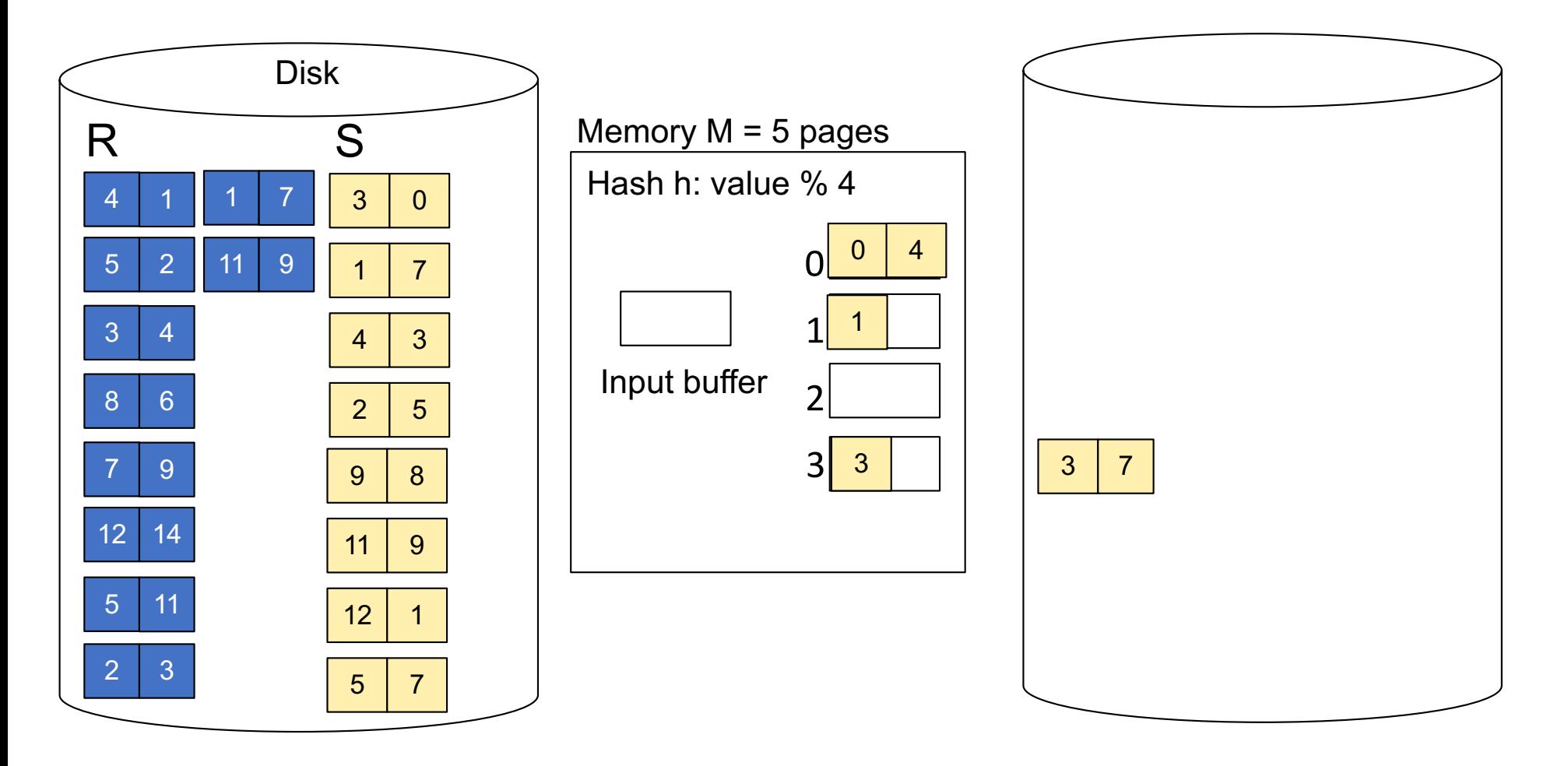

**Step 1:** Read relation S one page at a time and hash into the 4 buckets At the end, we get relation S back on disk split into 4 buckets

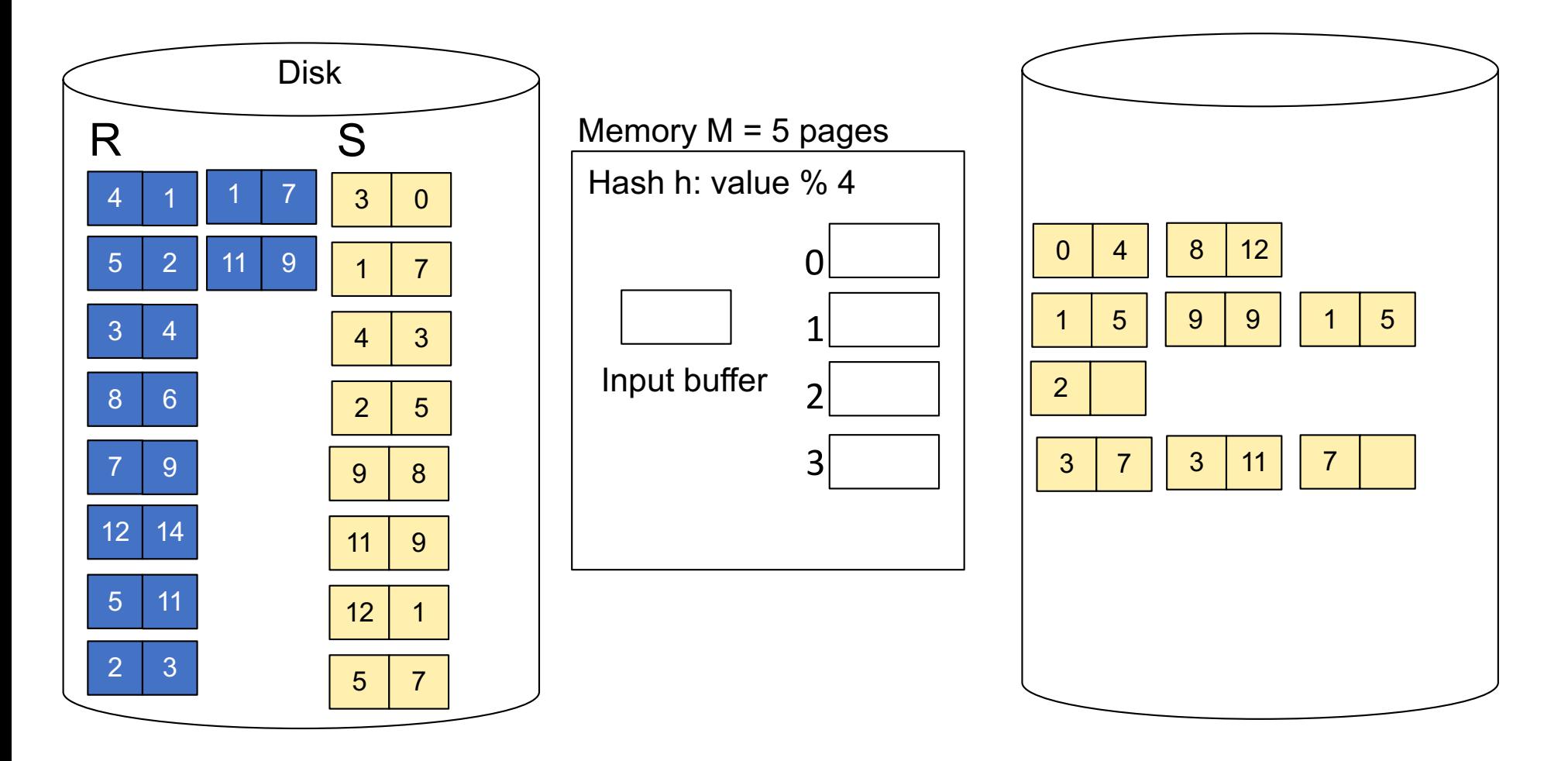

**Step 2:** Read relation R one page at a time and hash into same 4 buckets

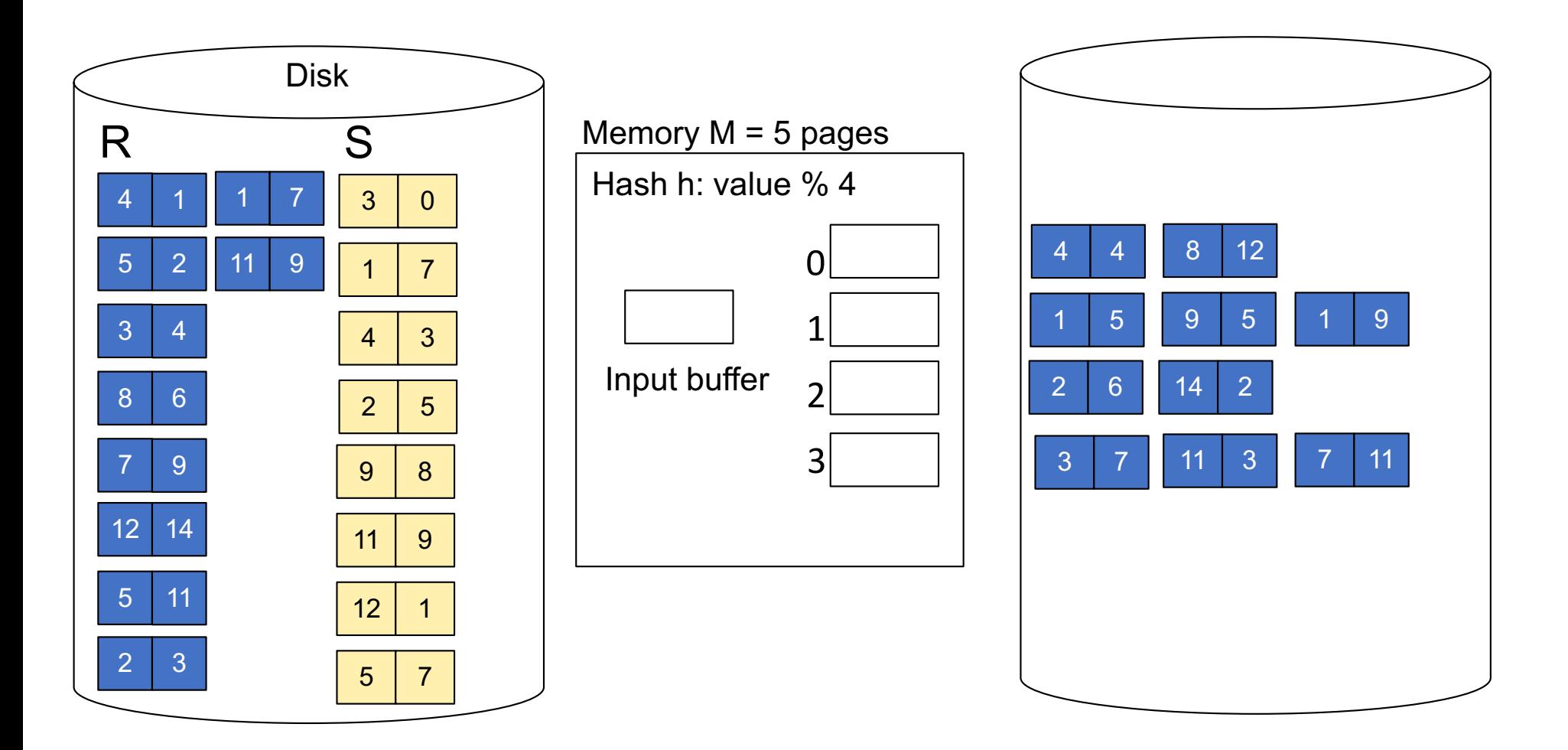

**Step 3:** Read one partition of R and create hash table in memory using a *different* hash function

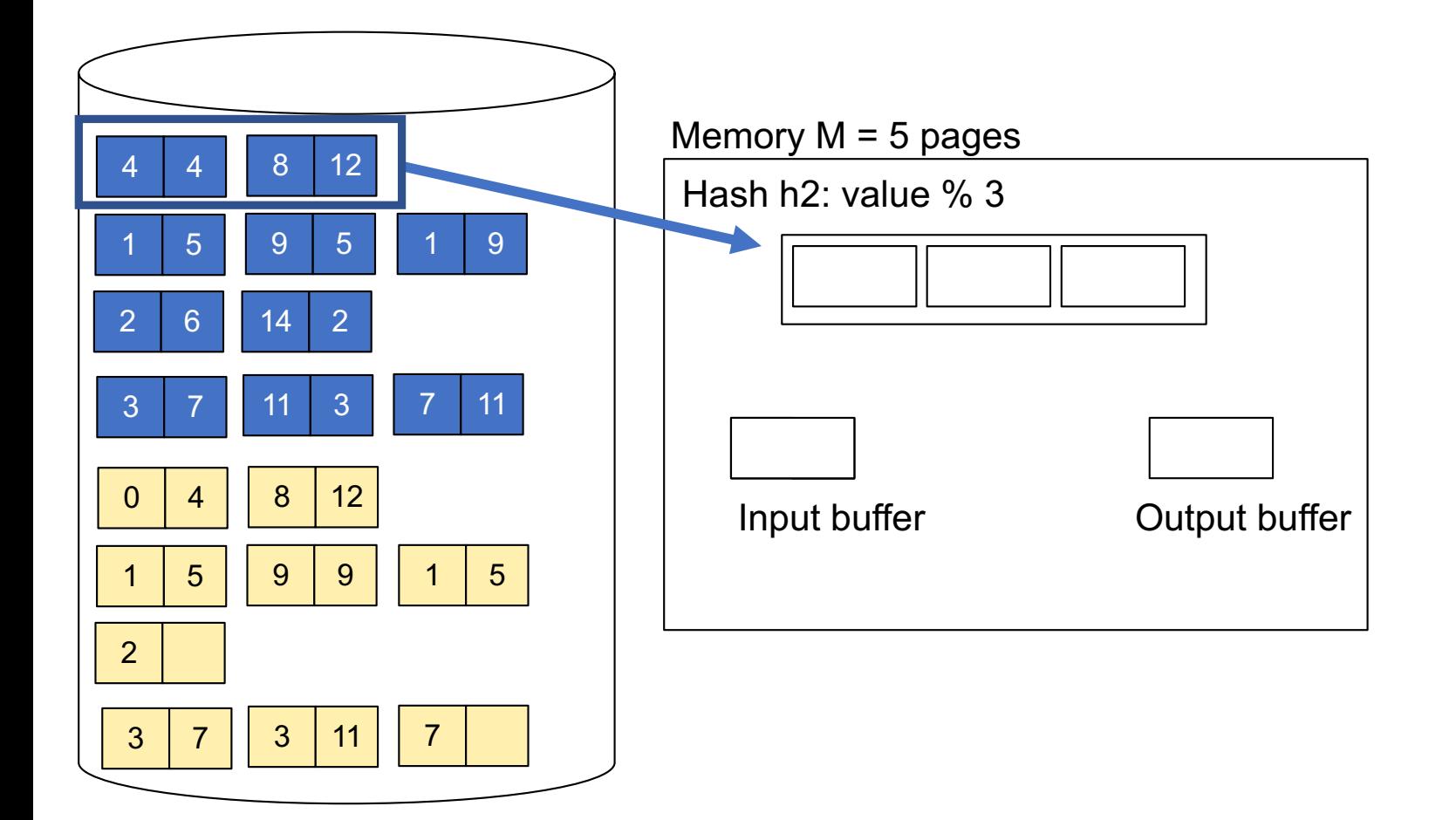

**Step 3:** Read one partition of R and create hash table in memory using a *different* hash function

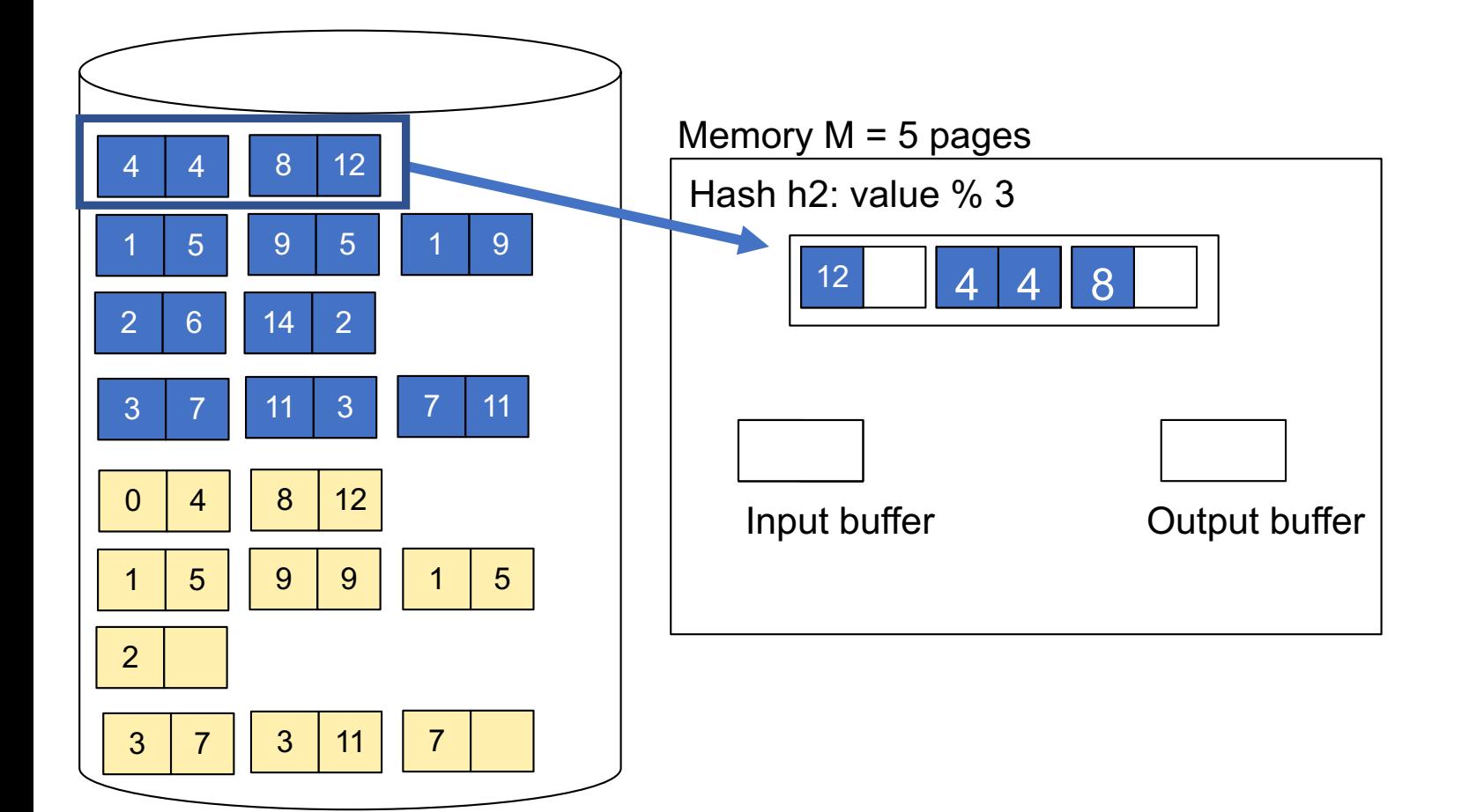

**Step 3:** Read one partition of R and create hash table in memory using a *different* hash function

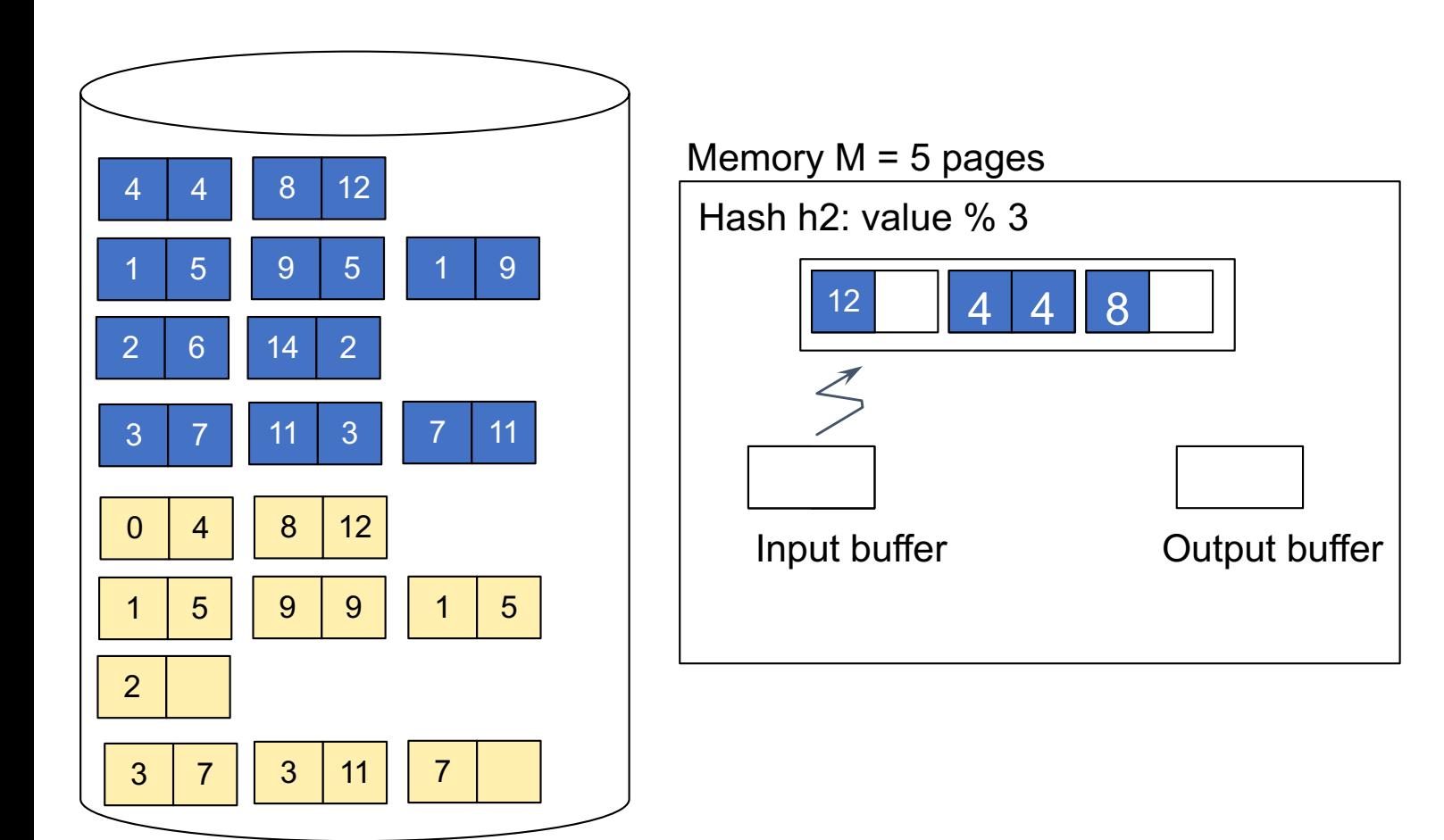

#### **Step 4:** Scan matching partition of S and probe the hash table **Step 5**: Repeat for all the buckets **Total cost**: 3B(R) + 3B(S)

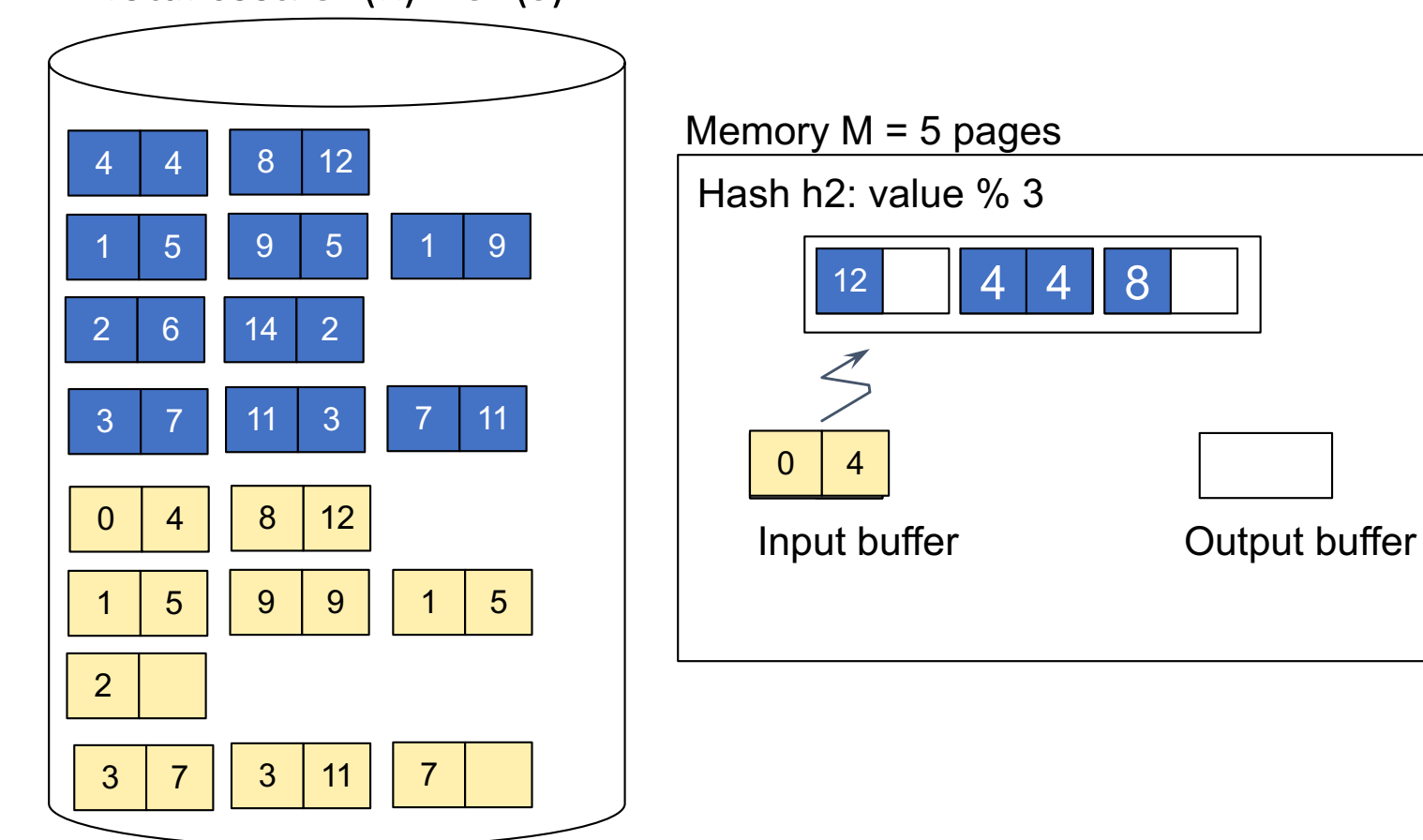

**Step 4:** Scan matching partition of S and probe the hash table **Step 5**: Repeat for all the buckets **Total cost**: 3B(R) + 3B(S)

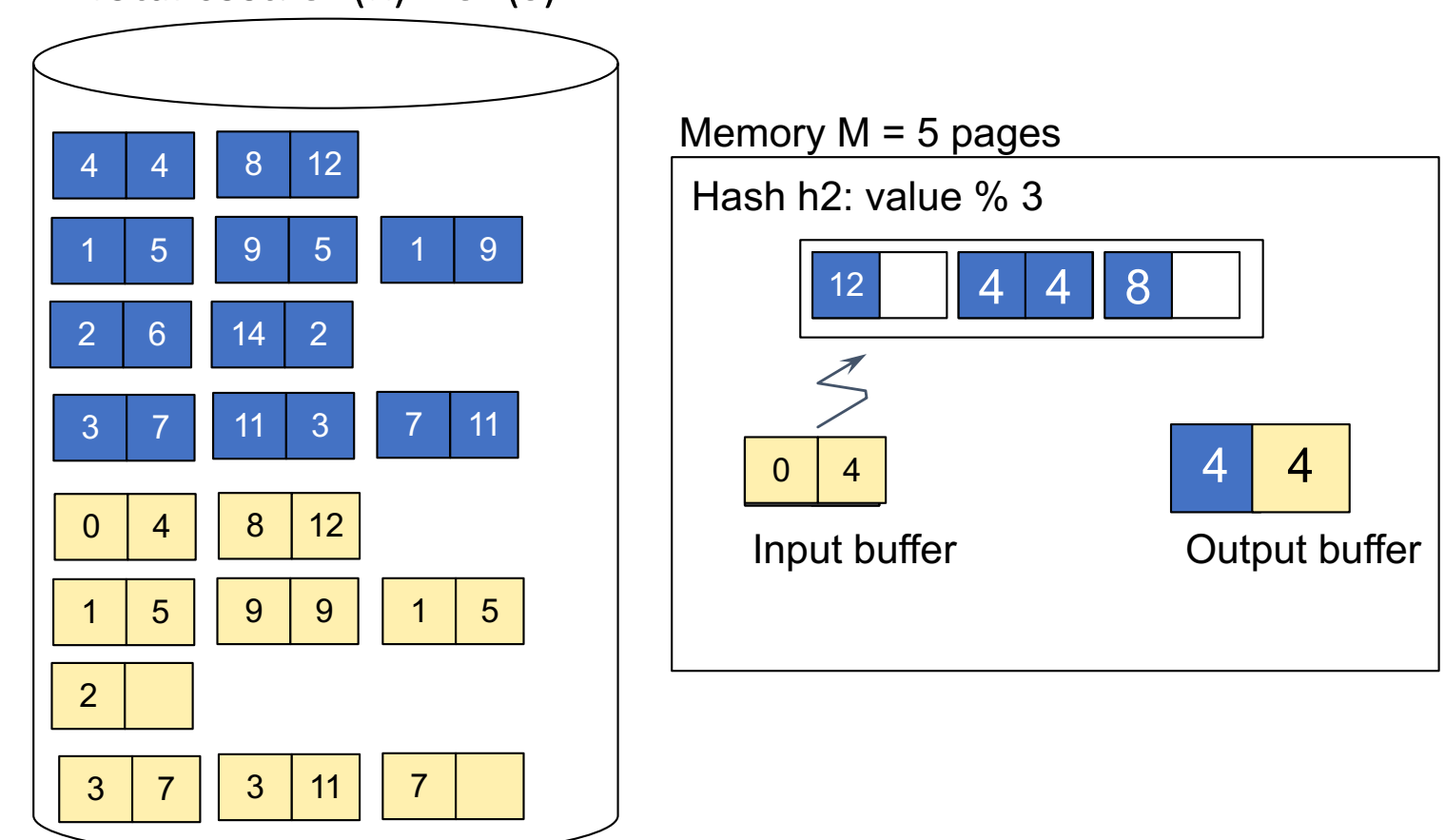

#### Partitioned Hash-Join

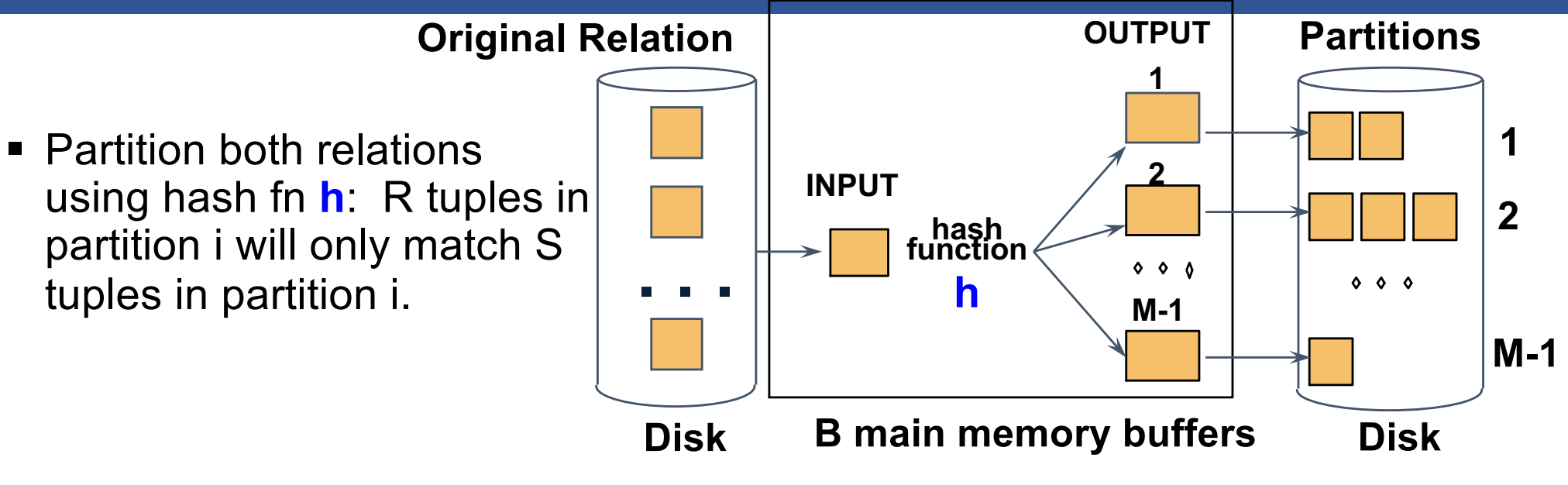

### Partitioned Hash-Join

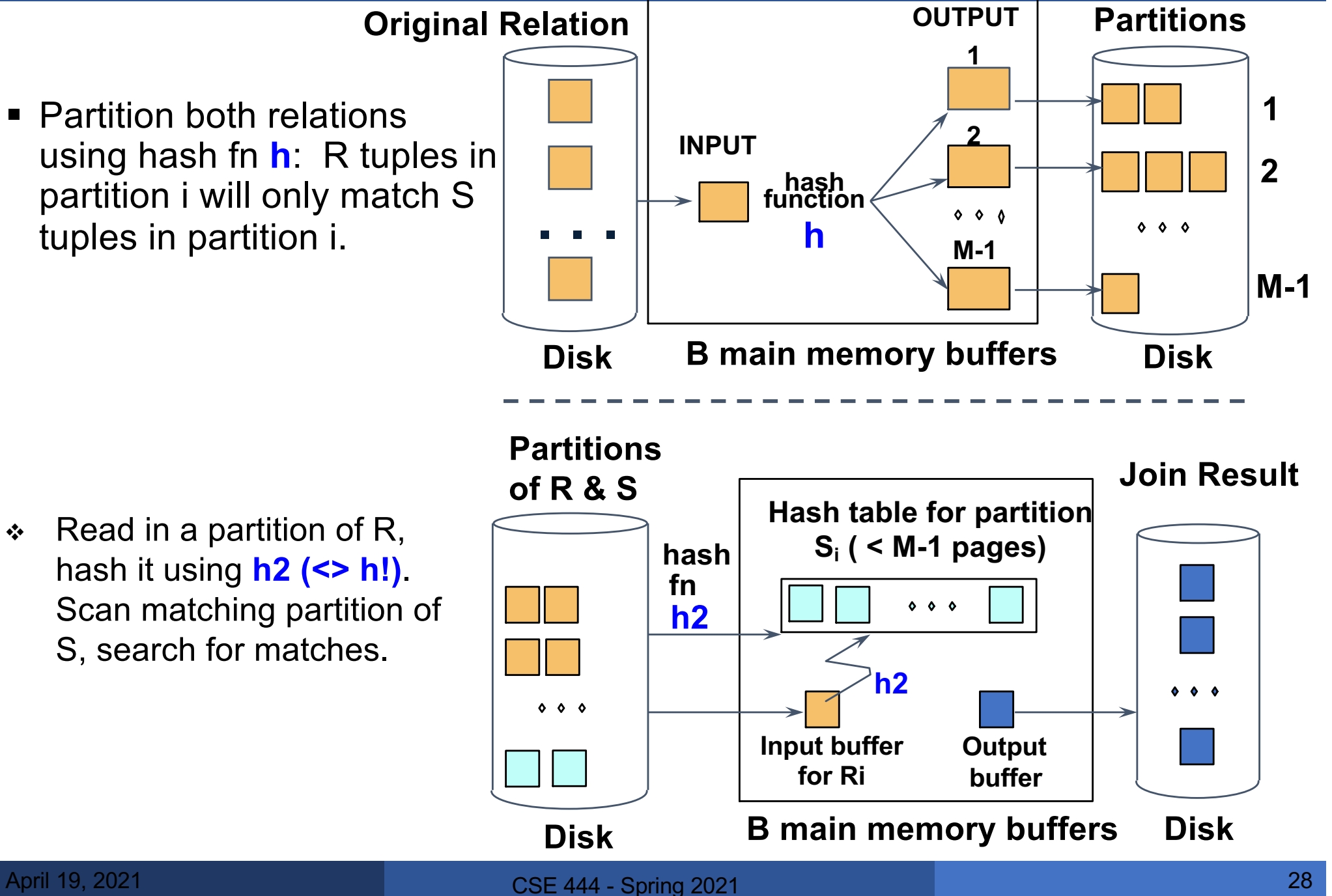

#### Partitioned Hash-Join

- $\blacktriangleright$  Cost: 3B(R) + 3B(S)
- Assumption: min( $B(R)$ ,  $B(S)$ ) <= M<sup>2</sup>

### Hybrid Hash Join Algorithm (see book)

- Partition S into k buckets t buckets  $S_1$ , ...,  $S_t$  stay in memory k-t buckets  $S_{t+1}, \ldots, S_k$  to disk
- Partition R into k buckets
	- First t buckets join immediately with S
	- Rest k-t buckets go to disk
- Finally, join k-t pairs of buckets:  $(R_{t+1},S_{t+1}), (R_{t+2},S_{t+2}), ..., (R_k,S_k)$

### Before We Go Into Query Plan Costs… How do Updates Work? (Insert/Delete)

#### **delete from R where a=1;**

**SeqScan** Filter ( $\sigma$ <sub>a=1</sub>) **Delete** R

In SimpleDB, the Delete Operator calls<br>
RufferPool delete Tuple() BufferPool.deleteTuple()

Why not call HeapFile.deleteTuple() directly?

Because there could also be indexes. Need some entity that will decide all the structures from where tuple needs to be deleted

BufferPool then calls HeapFile.deleteTuple()

#### Pushing Updates to Disk

- When inserting a tuple, HeapFile inserts it on a page but does not write the page to disk
- When deleting a tuple, HeapFile deletes tuple from a page but does not write the page to disk
- The buffer manager worries when to write pages to disk (and when to read them from disk)
- When need to add new page to file, HeapFile adds page to file on disk and then reads it through buffer manager

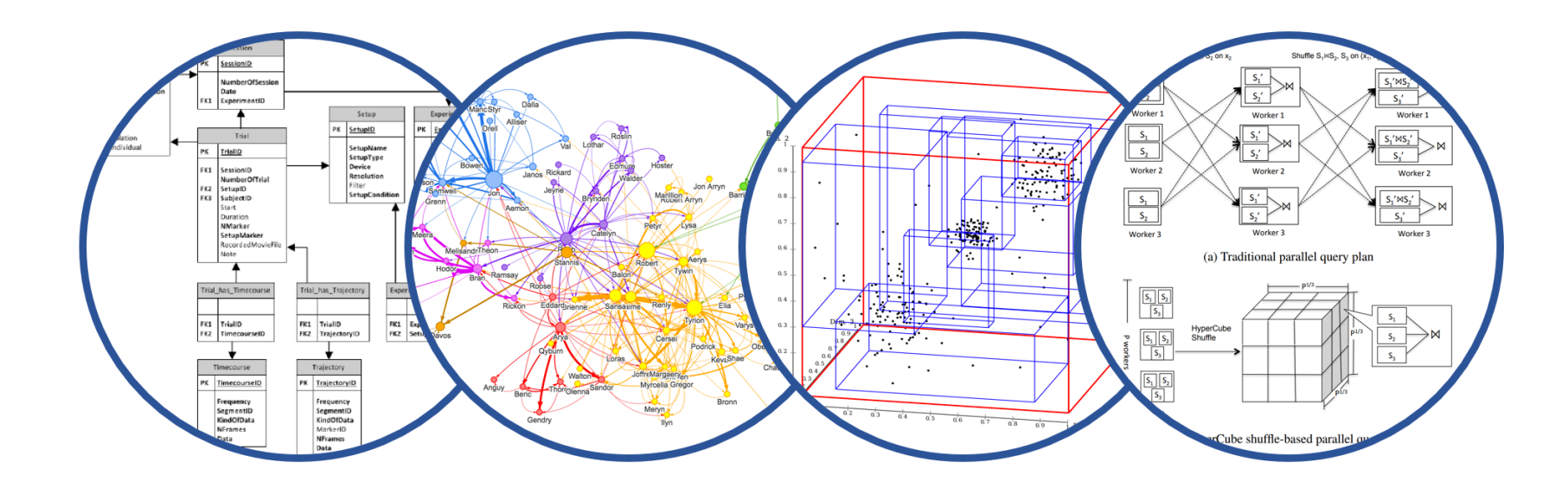

# Database System Internals Query Plan Costs

Paul G. Allen School of Computer Science and Engineering University of Washington, Seattle

April 19, 2021 48 CSE 444 - Spring 2021

#### Summary of External Join Algorithms

- $\blacktriangleright$  Block Nested Loop: B(S) + B(R)\*B(S)/(M-1)
- Index Join:  $B(R)$  +  $T(R)B(S)/V(S,a)$ (unclustered)
- § Partitioned Hash: 3B(R)+3B(S);
	- $min(B(R), B(S)) \leq M^2$
- § Merge Join: 3B(R)+3B(S)
	- $B(R) + B(S) \leq M^2$

#### Summary of Query Execution

- For each logical query plan
	- There exist many physical query plans
	- Each plan has a different cost
	- Cost depends on the data
- Additionally, for each query
	- There exist several logical plans
- Next lecture: query optimization
	- How to compute the cost of a complete plan?
	- How to pick a good query plan for a query?
- Previously shown 2 pass join algorithms do not work for heavily skewed data
- For a sort-merge join, the maximum number of tuples with a particular join attribute should be the number of tuples per page:
	- This often isn't the case: would need multiple passes

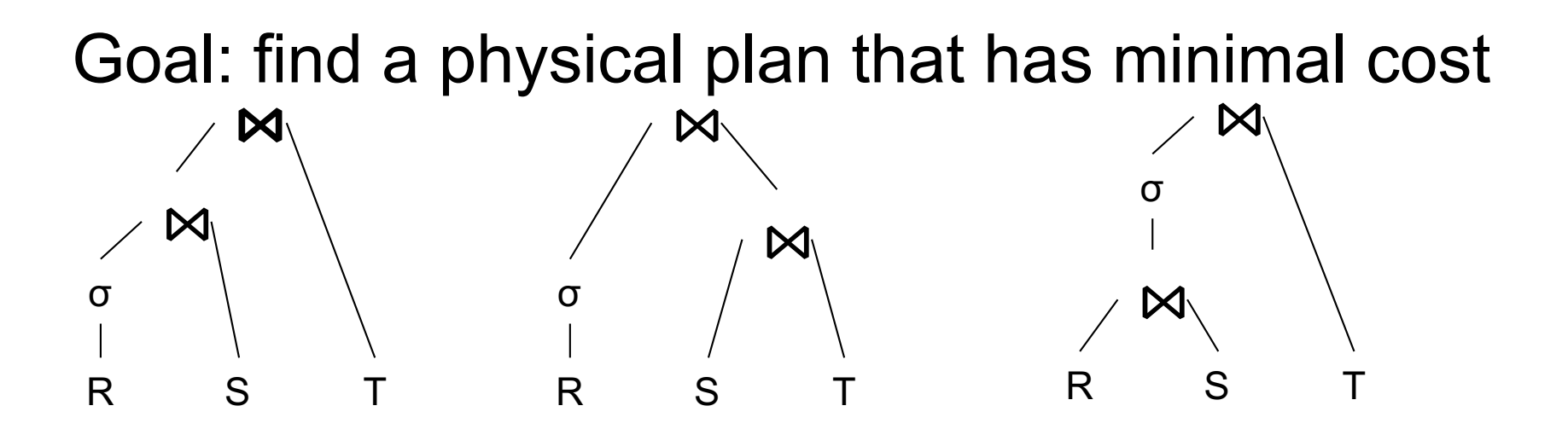

What is the cost of a plan?

For each operator, cost is function of CPU, IO, network bw Total  $Cost = CPUCost + w_{10}$  IOCost+  $w_{BW}$  BWCost Cost of plan is total for all operators In this class, we look only at IO

Goal: find a physical plan that has minimal cost

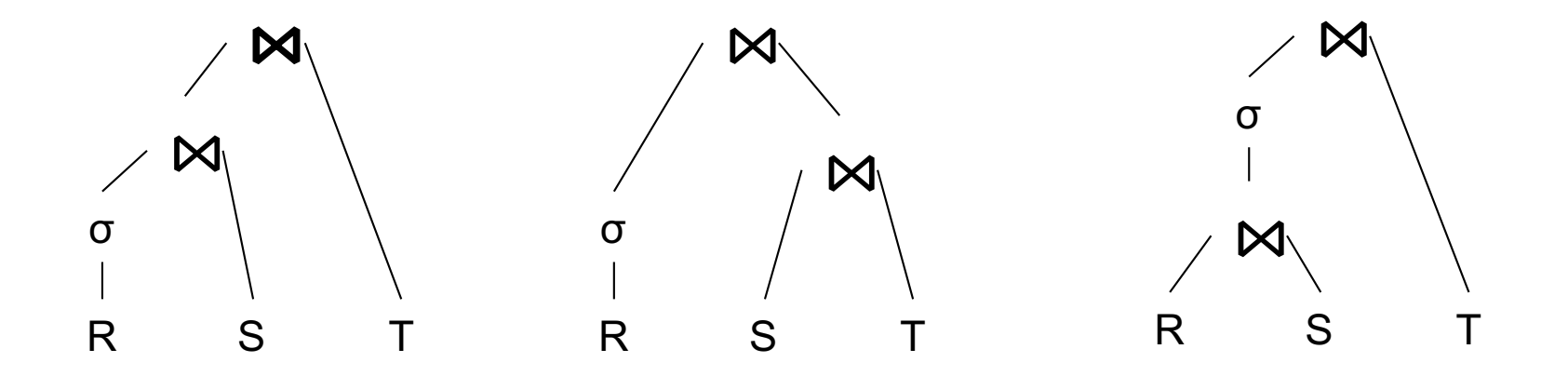

Goal: find a physical plan that has minimal cost

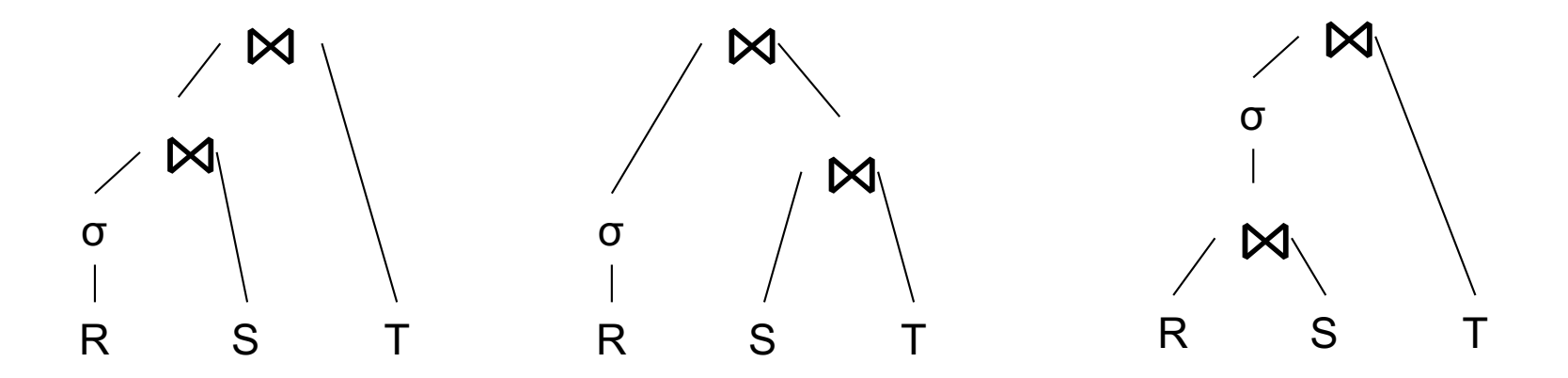

#### Know how to compute cost if know cardinalities

Goal: find a physical plan that has minimal cost

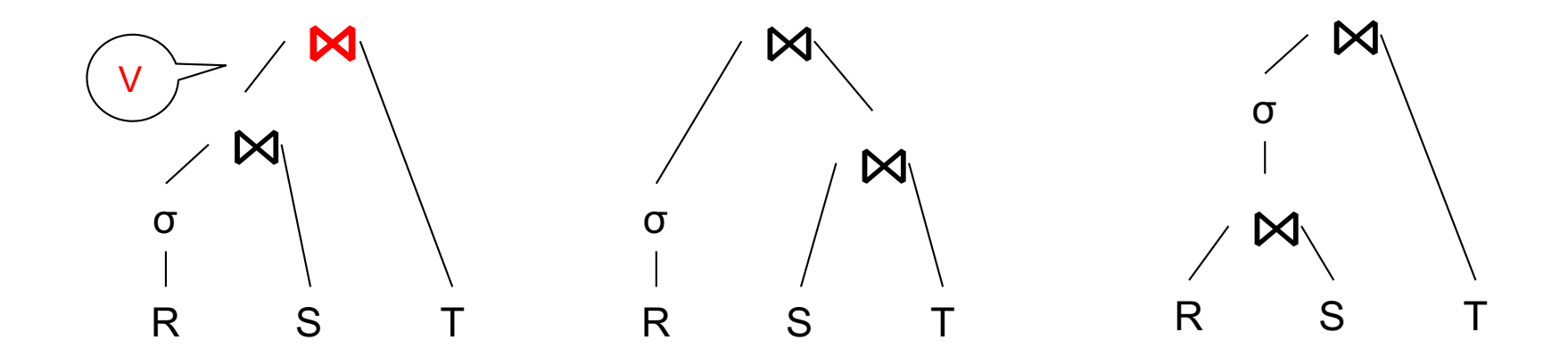

#### Know how to compute cost if know cardinalities

Goal: find a physical plan that has minimal cost

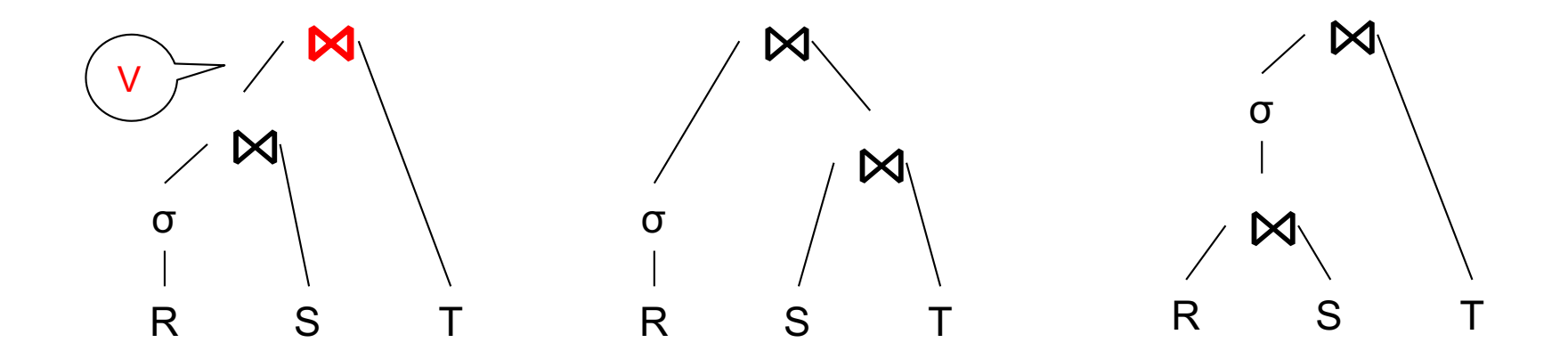

Know how to compute cost if know cardinalities

- Eg. Cost( $V \Join T$ ) = 3B( $V$ ) + 3B(T)
- $\cdot$  B(V) = T(V) / PageSize
- $T(V) = T(\sigma(R) \bowtie S)$

Goal: find a physical plan that has minimal cost

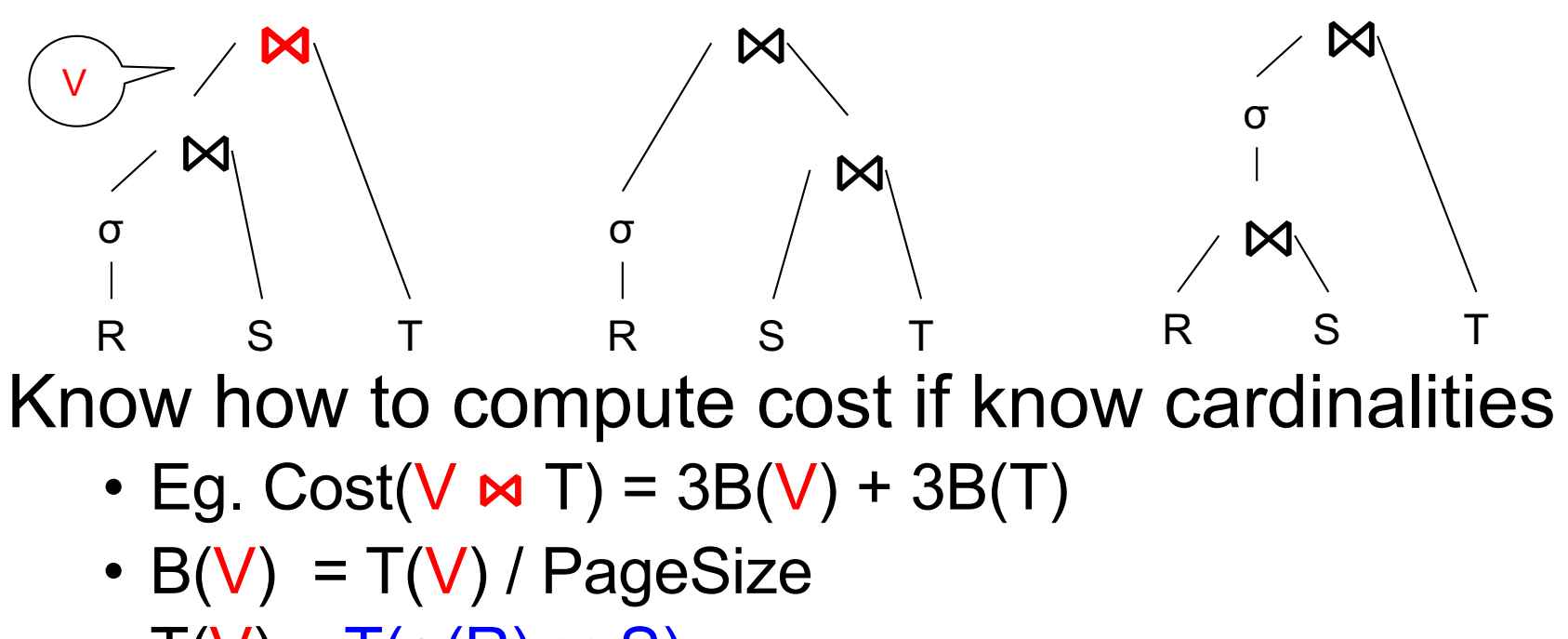

•  $T(V) = T(\sigma(R) \bowtie S)$ 

Cardinality estimation problem: e.g. estimate  $T(\sigma(R) \bowtie S)$ 

■ Collect statistical summaries of stored data

■ Estimate size (=cardinality) in a bottom-up fashion

- This is the most difficult part, and still inadequate in today's query optimizers
- Estimate cost by using the estimated size
	- Hand-written formulas, similar to those we used for computing the cost of each physical operator

#### Database Statistics

- Number of tuples (cardinality)  $T(R)$
- $\blacksquare$  Indexes, number of keys in the index  $V(R,a)$
- Number of physical pages  $B(R)$
- Statistical information on attributes
	- Min value, Max value, V(R,a)
- § Histograms
- Collection approach: periodic, using sampling

#### Q = SELECT list FROM R1, …, Rn WHERE  $cond_1$  AND  $cond_2$  AND . . . AND  $cond_k$

Given T(R1), T(R2), …, T(Rn) Estimate  $T(Q)$ 

How can we do this ? Note: doesn't have to be exact.

#### Q = SELECT list FROM R1, …, Rn WHERE  $cond_1$  AND  $cond_2$  AND . . . AND  $cond_k$

#### Remark:  $T(Q) \leq T(R1) \times T(R2) \times ... \times T(Rn)$

#### Q = SELECT list FROM R1, …, Rn WHERE  $cond_1$  AND  $cond_2$  AND . . . AND  $cond_k$

#### Remark:  $T(Q) \leq T(R1) \times T(R2) \times ... \times T(Rn)$

Key idea: each condition reduces the size of T(Q) by some factor, called selectivity factor

#### Selectivity Factor

- Each condition cond reduces the size by some factor called selectivity factor
- Assuming independence, multiply the selectivity factors

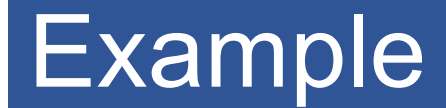

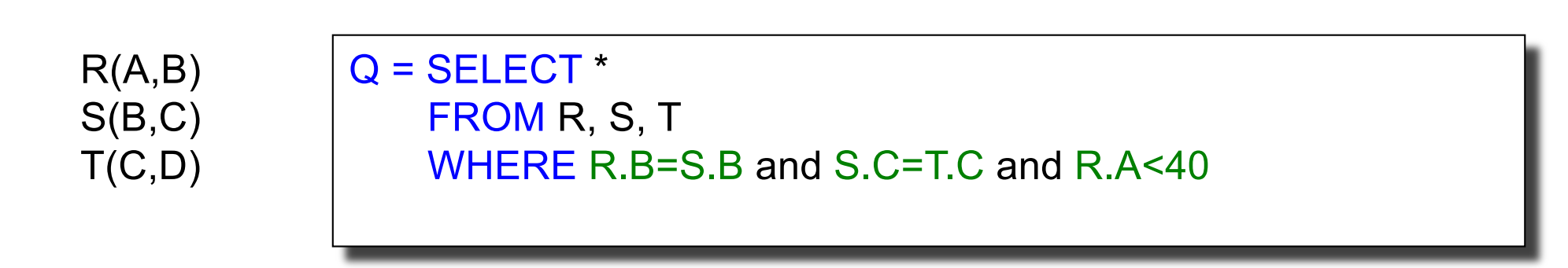

 $T(R) = 30k$ ,  $T(S) = 200k$ ,  $T(T) = 10k$ 

Selectivity of  $R.B = S.B$  is  $1/3$ Selectivity of  $S.C = T.C$  is  $1/10$ Selectivity of R.A < 40 is  $\frac{1}{2}$ 

Q: What is the estimated size of the query output  $T(Q)$ ?

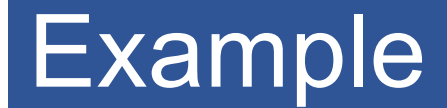

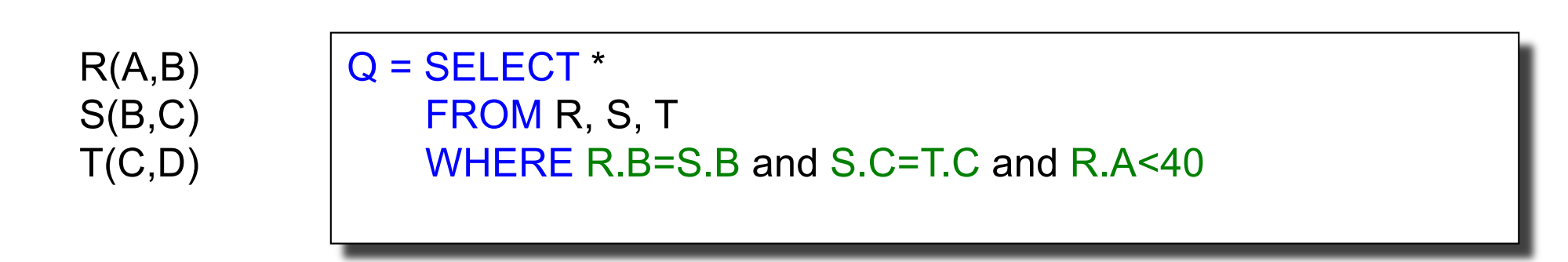

 $T(R) = 30k$ ,  $T(S) = 200k$ ,  $T(T) = 10k$ 

Selectivity of  $R.B = S.B$  is  $1/3$ Selectivity of  $S.C = T.C$  is  $1/10$ Selectivity of R.A < 40 is  $\frac{1}{2}$ 

Q: What is the estimated size of the query output  $T(Q)$ ?

A  $T(Q) = 30k * 200k * 10k * 1/3 * 1/10 * 1/2 = 10^{12}$ 

#### **Selectivity Factors for Conditions**

- $\bullet$  A = c  $/$  /\*  $\sigma_{A=c}(R)$  \*/
	- Selectivity =  $1/V(R,A)$

#### Selectivity Factors for Conditions

- $\bullet$  A = c  $\prime^*$   $\sigma_{A=c}(R)$   $\prime$  /
	- Selectivity =  $1/V(R,A)$
- $\mathsf{A} < \mathsf{c}$  /\*  $\sigma_{\mathsf{A} < \mathsf{c}}(\mathsf{R})^*$ /
	- Selectivity =  $(c Low(R, A))/(High(R, A) Low(R, A))$

#### Selectivity Factors for Conditions

- $\bullet$  A = c  $\prime^*$   $\sigma_{A=c}(R)$   $\prime$  /
	- Selectivity =  $1/V(R,A)$
- $\mathsf{A} < \mathsf{c}$  /\*  $\sigma_{\mathsf{A} < \mathsf{c}}(\mathsf{R})^*$ /
	- Selectivity =  $(c Low(R, A))/(High(R, A) Low(R, A))$
- $A = B$  /\* R  $\bowtie_{A=0} S^*$ /
	- Selectivity = 1 / max $(V(R,A), V(S,A))$
	- (will explain next)
- *Containment of values*: if V(R,A) <= V(S,B), then all values R.A occur in S.B
	- Note: this indeed holds when A is a foreign key in R, and B is a key in S
- *Preservation of values*: for any other attribute C,  $V(R \Join_{A=B} S, C) = V(R, C)$  (or  $V(S, C)$ )
	- Note: we don't need this to estimate the size of the join, but we need it in estimating the next operator

#### Assume  $V(R,A) \leq V(S,B)$

- A tuple t in R joins with  $T(S)/V(S,B)$  tuple(s) in S
- $\blacktriangleright$  Hence T(R  $\bowtie$ <sub>A=B</sub> S) = T(R) T(S) / V(S,B)

### $T(R \Join_{A=B} S) = T(R) T(S) / max(V(R,A), V(S,B))$

Supplier(sno, sname, scity, sstate) Supply(sno, pno, quantity)

- § Some statistics
	- T(Supplier) = 1000 records
	- $T(Supply) = 10,000$  records
	- B(Supplier) = 100 pages
	- $\cdot$  B(Supply) = 100 pages
	- V(Supplier, scity) = 20, V(Suppliers, state) =  $10$

Suppy.sno references

Supplier.sno

- $V(Supply, pno) = 2,500$
- Both relations are clustered

 $M = 11$ 

SELECT sname FROM Supplier x, Supply y WHERE  $x$  sno =  $y$  sno and  $y.pno = 2$ and x.scity = 'Seattle' and x.sstate = 'WA'

### Physical Query Plan 1

 $T(Supplier) = 1000$  $T(Supply) = 10,000$  B(Supplier) = 100  $B(Supply) = 100$ 

V(Supplier,scity) = 20 V(Supplier,state) = 10  $V(Supply, pno) = 2,500$ 

 $M = 11$ Suppy.sno references Supplier.sno

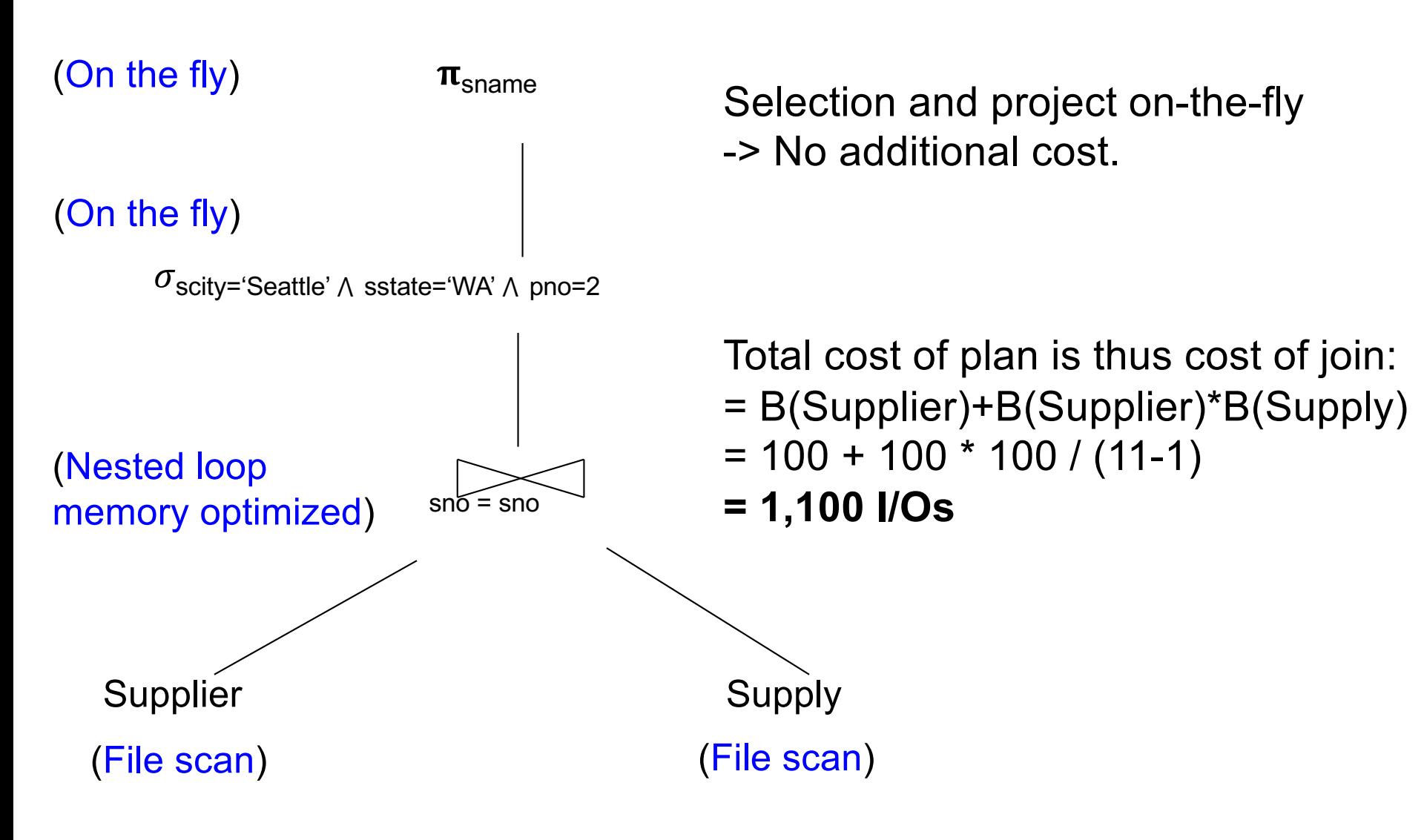

## Physical Query Plan 2

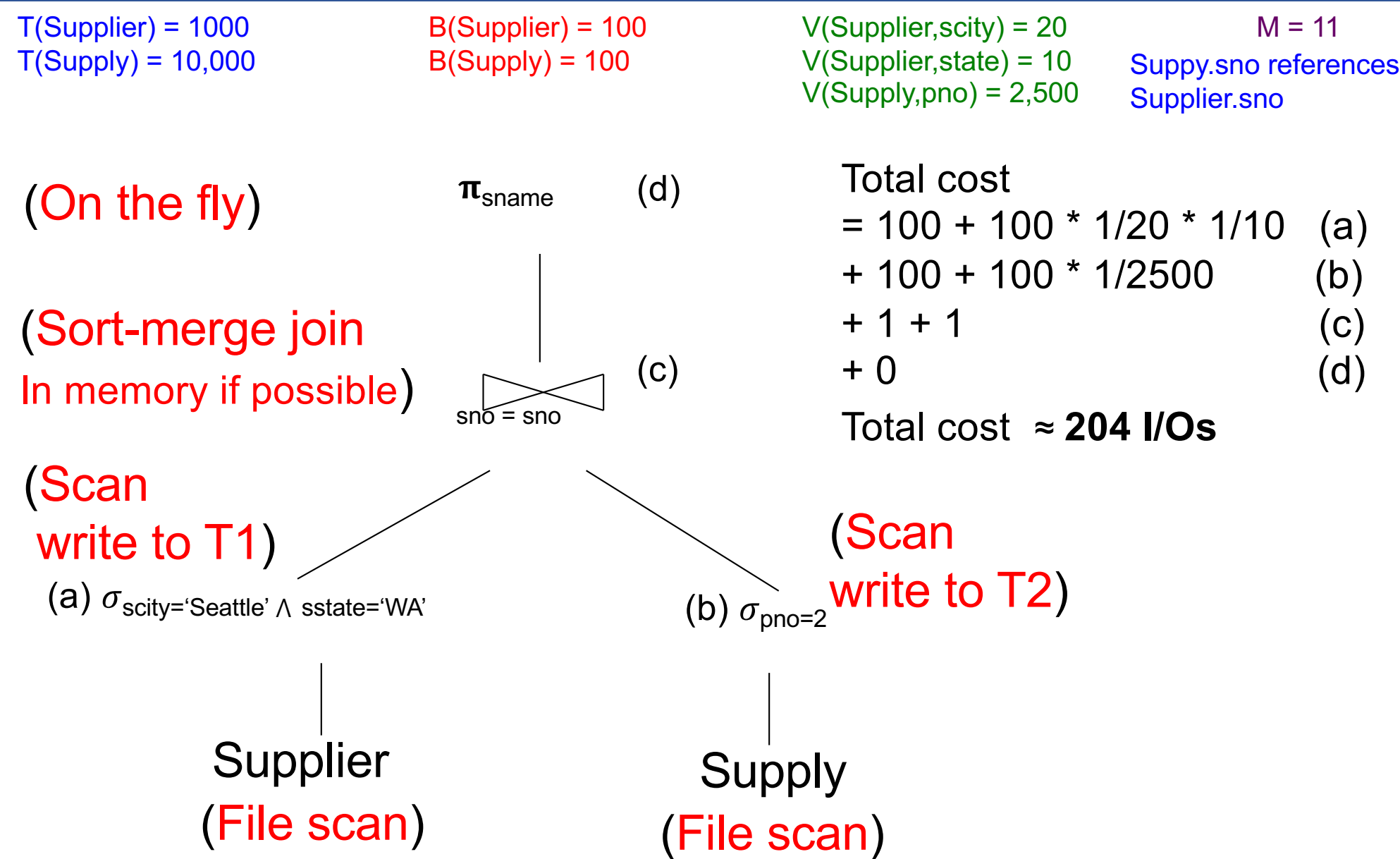

### Plan 2 with Different Numbers

 $V(Supplier, scity) = 20 \quad V(Supplier, state) = 10 \quad V(Supply, pno) = 2,500$  M = 11

Suppy.sno references Supplier.sno

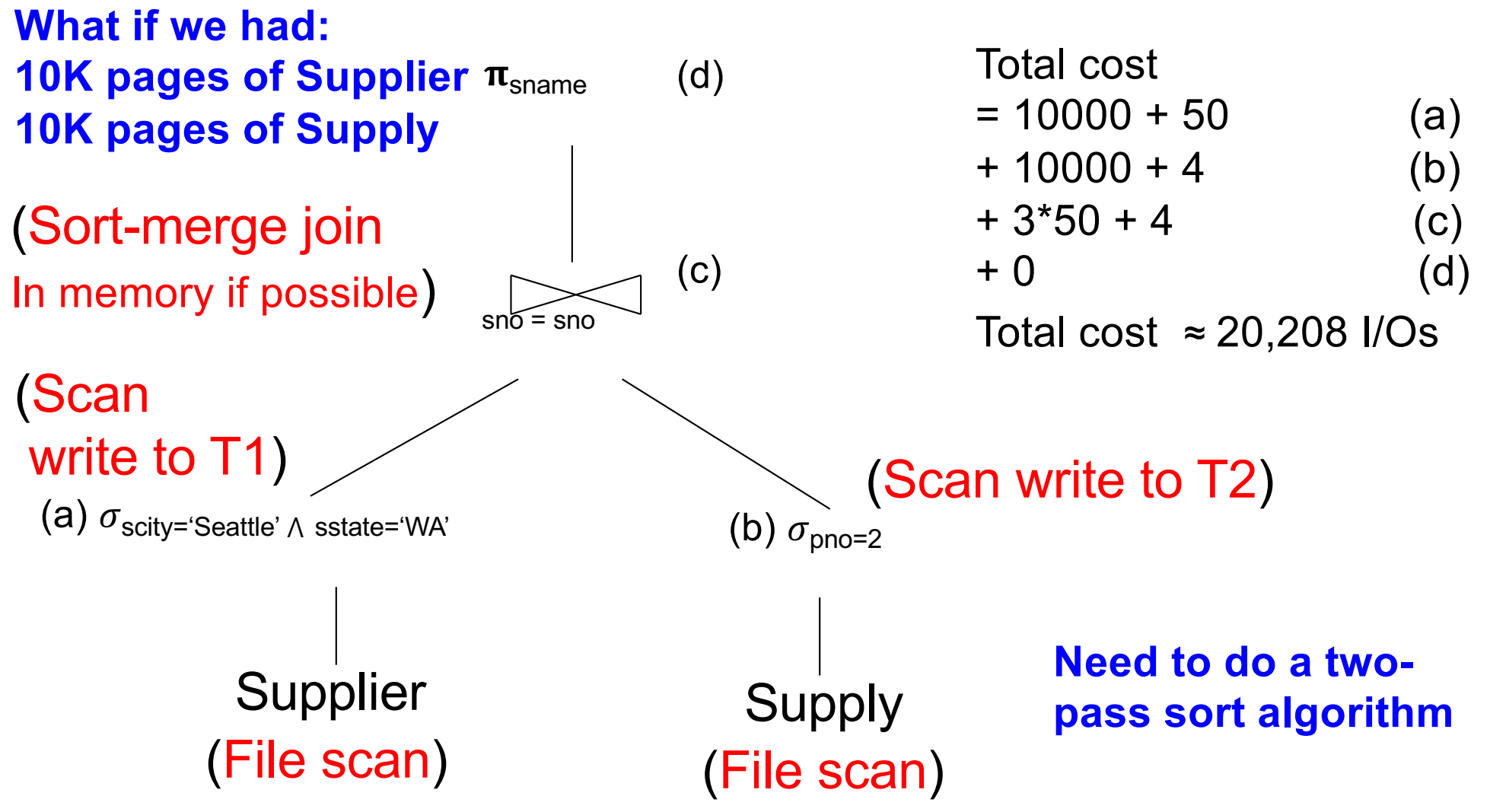

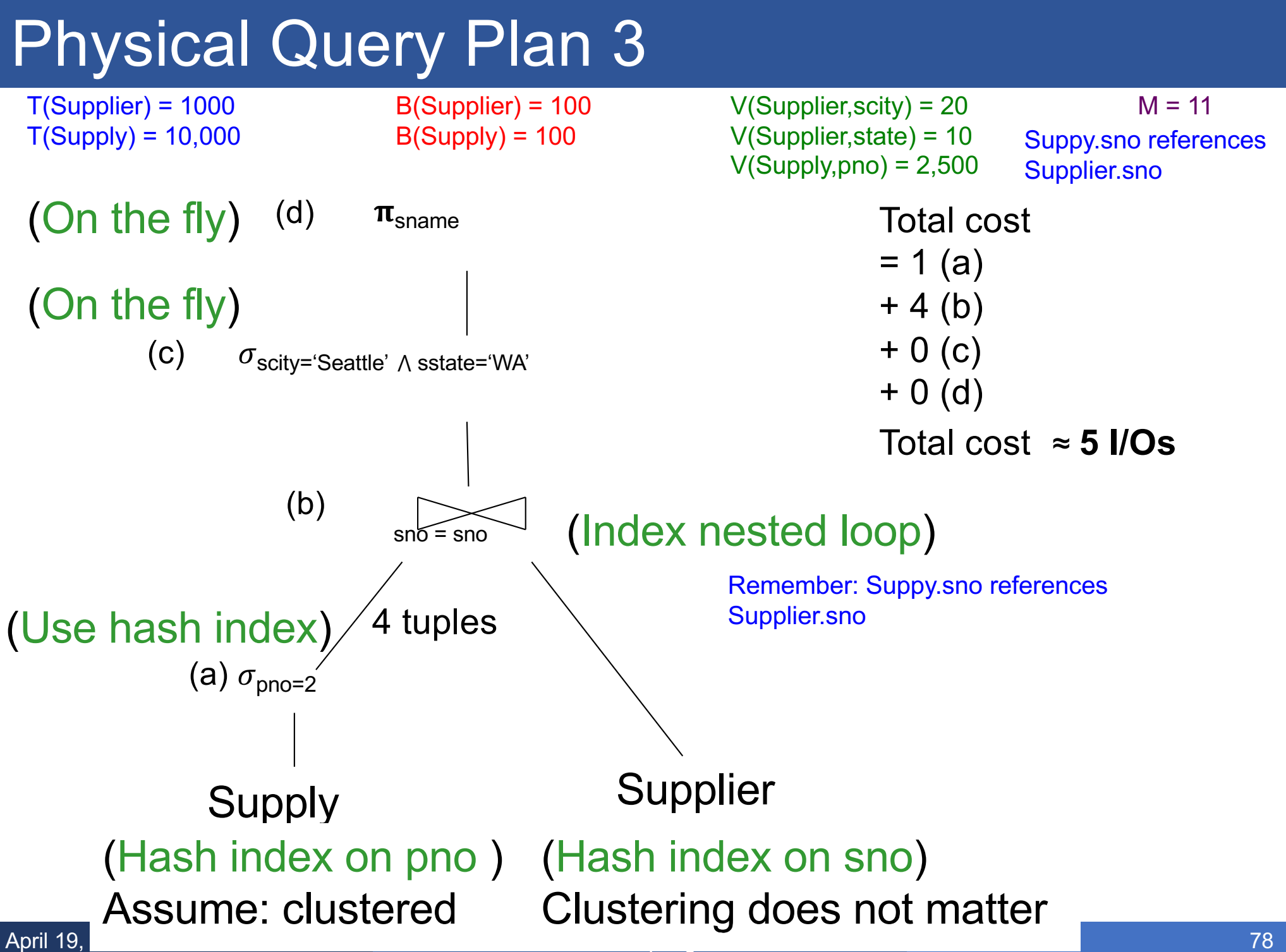

### Histograms

- § Statistics on data maintained by the RDBMS
- Makes size estimation much more accurate (hence, cost estimations are more accurate)

 $T(Employee) = 25000, V(Empolyee, age) = 50$  $min(age) = 19, max(age) = 68$ 

 $\sigma_{age=48}(\text{Employee}) = ? \quad \sigma_{age>28 \text{ and } age<35}(\text{Employee}) = ?$ 

 $T(Employee) = 25000, V(Empolyee, age) = 50$  $min(age) = 19, max(age) = 68$ 

 $\sigma_{age=48}(\text{Employee}) = ? \quad \sigma_{age>28 \text{ and age}<35}(\text{Employee}) = ?$ 

Estimate = 25000 / 50 = 500 Estimate = 25000 \* 6 / 50 = 3000

 $T(Employee) = 25000, V(Empolyee, age) = 50$  $min(age) = 19, max(age) = 68$ 

 $\sigma_{age=48}$ (Empolyee) = ?  $\sigma_{age>28}$  and  $age<35$ (Empolyee) = ?

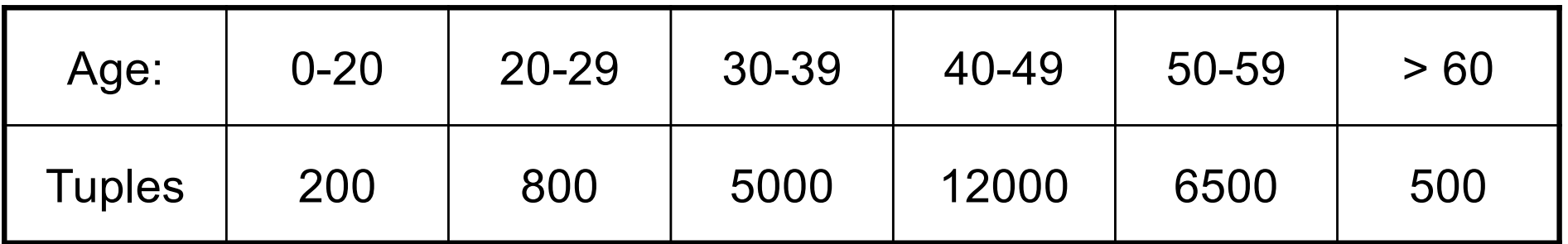

 $T(Employee) = 25000, V(Empolyee, age) = 50$  $min(age) = 19, max(age) = 68$ 

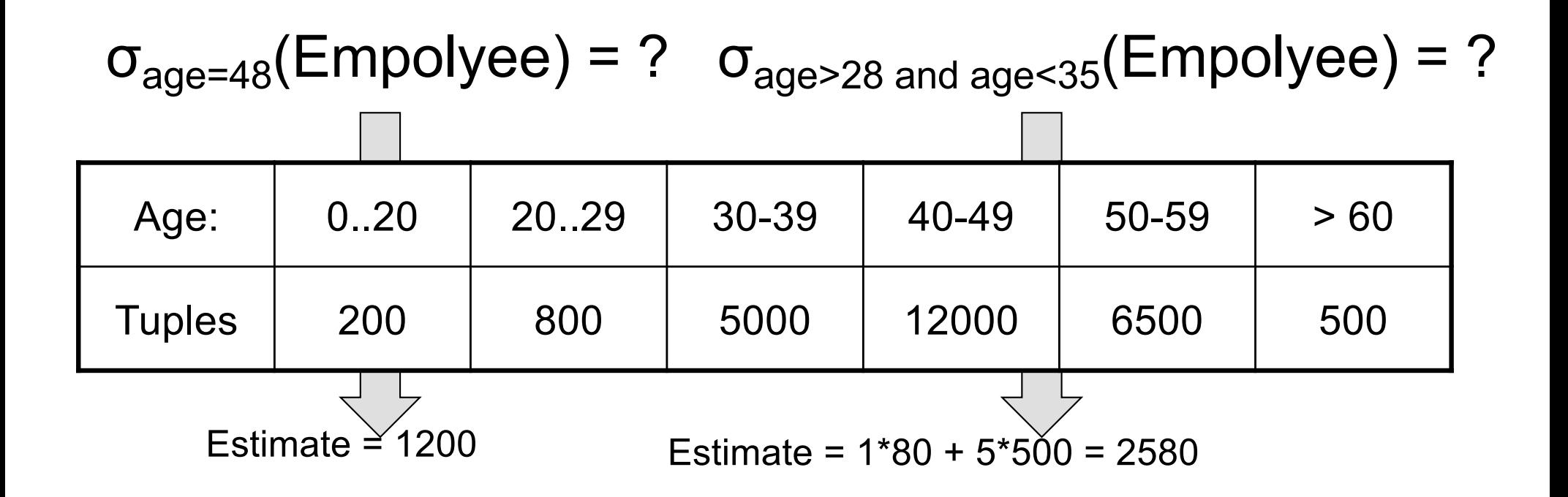

#### Types of Histograms

■ How should we determine the bucket boundaries in a histogram?

### Types of Histograms

- How should we determine the bucket boundaries in a histogram?
- Eq-Width
- Eq-Depth
- § Compressed
- V-Optimal histograms

### Histograms

## Employee(ssn, name, age)

#### **Eq-width:**

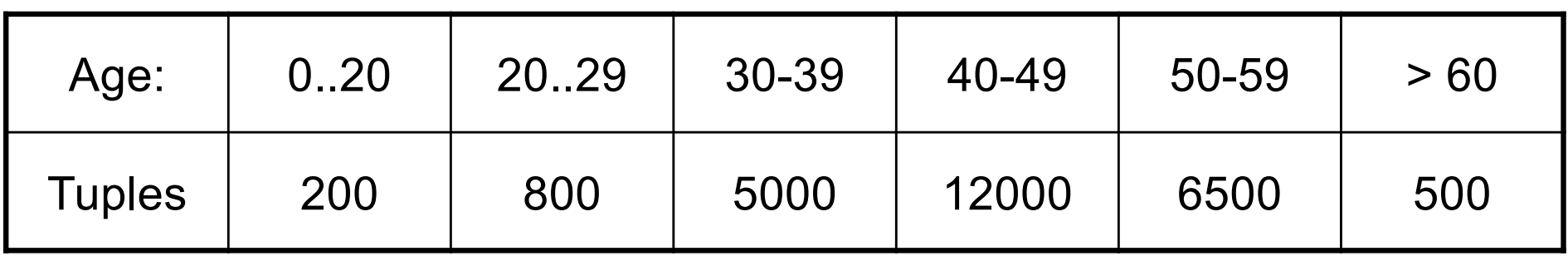

#### **Eq-depth:**

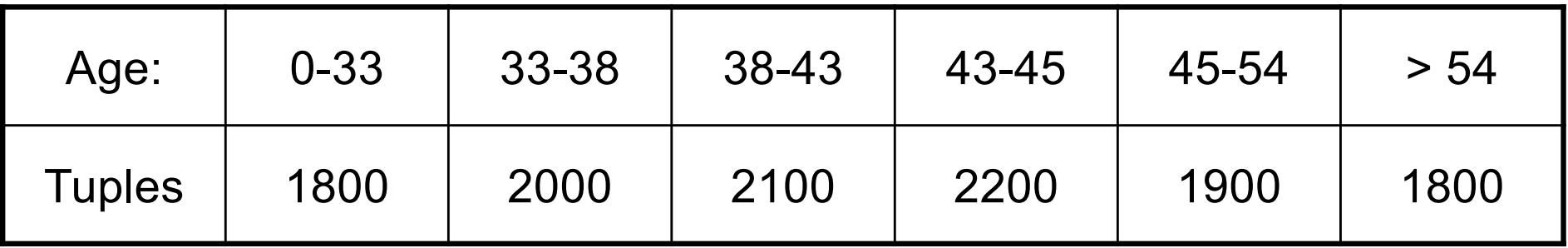

**Compressed**: store separately highly frequent values: (48,1900)

## V-Optimal Histograms

- Defines bucket boundaries in an optimal way, to minimize the error over all point queries
- Computed rather expensively, using dynamic programming
- Modern databases systems use V-optimal histograms or some variations

### Difficult Questions on Histograms

- § Small number of buckets
	- Hundreds, or thousands, but not more
	- WHY ?
- *Not* updated during database update, but recomputed periodically
	- WHY ?
- § Multidimensional histograms rarely used
	- WHY ?

### Difficult Questions on Histograms

- § Small number of buckets
	- Hundreds, or thousands, but not more
	- WHY? All histograms are kept in main memory during query optimization; plus need fast access
- *Not* updated during database update, but recomputed periodically
	- WHY? Histogram update creates a write conflict; would dramatically slow down transaction throughput
- Multidimensional histograms rarely used
	- WHY? Too many possible multidimensional histograms, unclear which ones to choose